#### CMSC 858D :

### Details of Sequencing Technologies: short & long-read sequencing

NOTE: Illumina sequence slides are taken from <http://www.slideshare.net/USDBioinformatics/illumina-sequencing>

#### CMSC 858D :

### Details of Sequencing Technologies: short & long-read sequencing

NOTE: Illumina sequence slides are taken from <http://www.slideshare.net/USDBioinformatics/illumina-sequencing>

# **Illumina Diagram**

1. PREPARE GENOMIC DNA SAMPLE

#### 2. ATTACH DNA TO SURFACE

#### 3. BRIDGE AMPLIFICATION

7. DETERMINE FIRST BASE

#### 8. IMAGE FIRST BASE

9. DETERMINE SECOND BASE

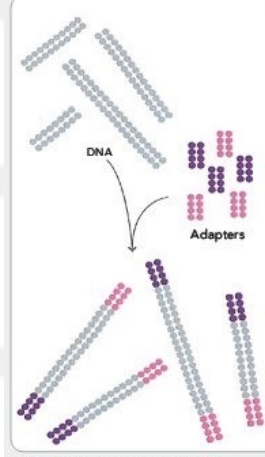

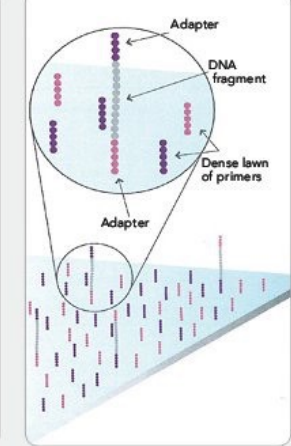

Randomly fragment genomic DNA and ligate adapters to both ends of the fragments.

4. FRAGMENTS BECOME DOUBLE STRANDED

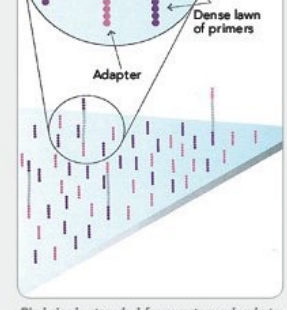

Bind single-stranded fragments randomly to the inside surface of the flow cell channels.

5. DENATURE THE DOUBLE-STRANDED **MOLECULES** 

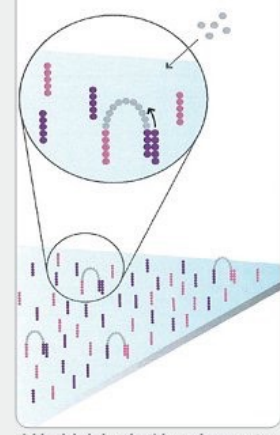

Add unlabeled nudeotides and enzyme to initiate solid-phase bridge amplification.

6. COMPLETE AMPLIFICATION

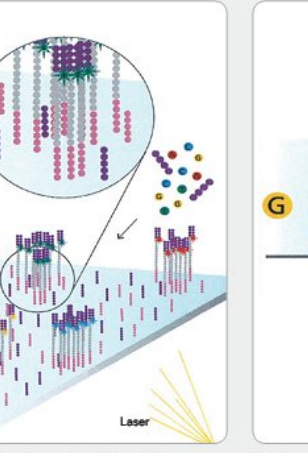

First chemistry cycle: to initiate the first sequencing cycle, add all four labeled reversible terminators, primers and DNA polymerase

10. IMAGE SECOND CHEMISTRY CYCLE

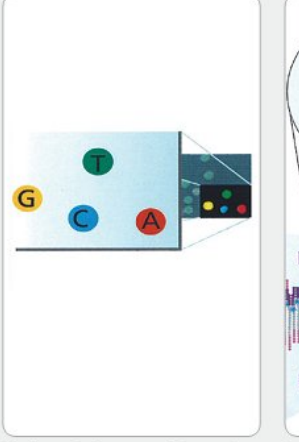

After laser excitation, capture the image of emitted fluorescence from each duster on the flow cell. Record the identity of the first base

11. SEQUENCE READS OVER MULTIPLE CHEMISTRY CYCLES

12. ALIGN DATA

flow cell.

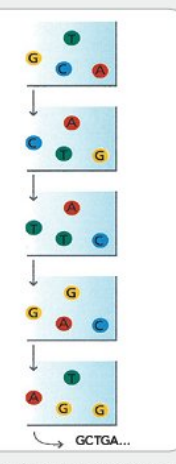

Laser Second chemistry cycle: to initiate the next sequencing cycle, add all four labeled reversible terminators and enzyme to the

SCIGATGTGCCACCICA

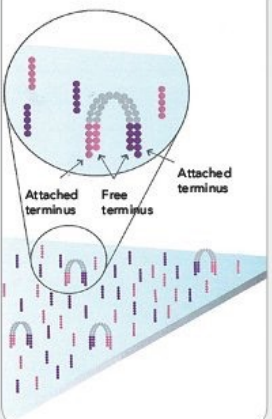

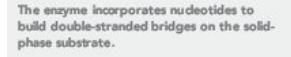

Attached Attached

> Denaturation leaves single-stranded templates anchored to the substrate.

Several million dense dusters of doublestranded DNA are generated in each channel of the flow cell.

rint

Clusters

After laser excitation, collect the image data as before. Record the identity of the second base for each duster.

Repeat cycles of sequencing to determine the sequence of bases in a given fragment<br>a single base at time. Align data, compare to a reference, and identify sequence differences.

GCTGATGTGCCGCCTCACTCCGGTGG

**SATGTGCCACCTCACTC** 

GTGCCCCCTCACTCCTG

n vanan.<br>and collect

CACTCCTGTGG **CTCACTCC<mark>T</mark>GTGG** 

Known<br>SNP collect

Image retrieved from http://res.illumina.com/documents/products/techspotlights/techspotlight\_sequencing.pdf

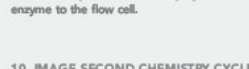

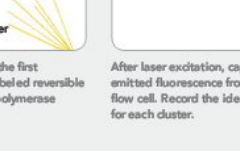

# **Illumina Diagram**

1. PREPARE GENOMIC DNA SAMPLE

#### 2. ATTACH DNA TO SURFACE

#### 3. BRIDGE AMPLIFICATION

7. DETERMINE FIRST BASE

#### 8. IMAGE FIRST BASE

9. DETERMINE SECOND BASE

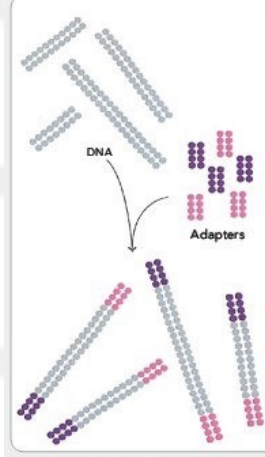

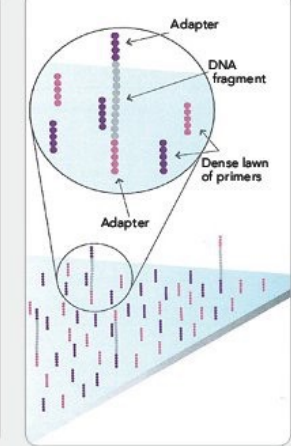

Randomly fragment genomic DNA and ligate adapters to both ends of the fragments.

4. FRAGMENTS BECOME DOUBLE STRANDED

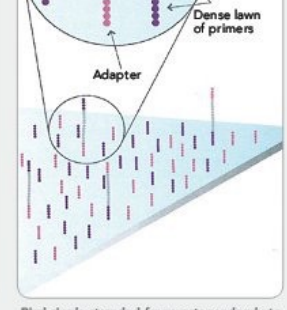

Bind single-stranded fragments randomly to the inside surface of the flow cell channels.

5. DENATURE THE DOUBLE-STRANDED **MOLECULES** 

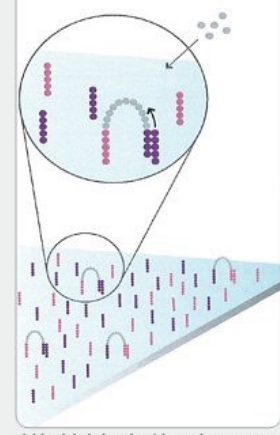

Add unlabeled nudeotides and enzyme to initiate solid-phase bridge amplification.

6. COMPLETE AMPLIFICATION

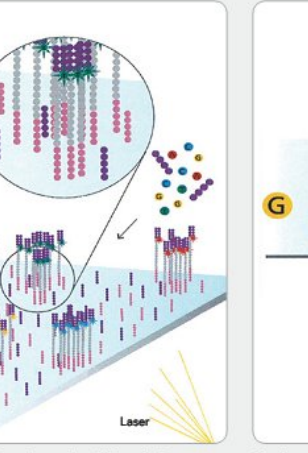

First chemistry cycle: to initiate the first sequencing cycle, add all four labeled reversible terminators, primers and DNA polymerase

10. IMAGE SECOND CHEMISTRY CYCLE

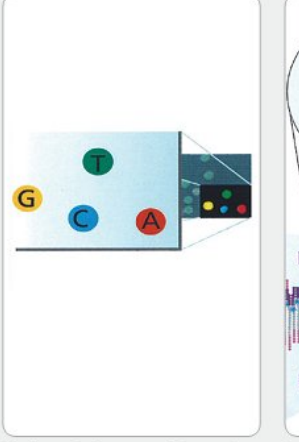

After laser excitation, capture the image of emitted fluorescence from each duster on the flow cell. Record the identity of the first base

11. SEQUENCE READS OVER MULTIPLE CHEMISTRY CYCLES

12. ALIGN DATA

flow cell.

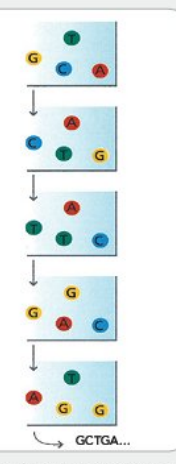

Laser Second chemistry cycle: to initiate the next sequencing cycle, add all four labeled reversible terminators and enzyme to the

SCIGATGTGCCACCICA

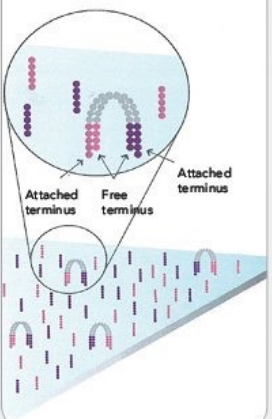

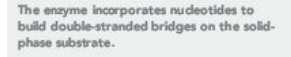

Attached Attached

> Denaturation leaves single-stranded templates anchored to the substrate.

Several million dense dusters of doublestranded DNA are generated in each channel of the flow cell.

rint

Clusters

After laser excitation, collect the image data as before. Record the identity of the second base for each duster.

Repeat cycles of sequencing to determine the sequence of bases in a given fragment<br>a single base at time. Align data, compare to a reference, and identify sequence differences.

GCTGATGTGCCGCCTCACTCCGGTGG

**SATGTGCCACCTCACTC** 

GTGCCCCCTCACTCCTG

n vanan.<br>and collect

CACTCCTGTGG **CTCACTCC<mark>T</mark>GTGG** 

Known<br>SNP collect

Image retrieved from http://res.illumina.com/documents/products/techspotlights/techspotlight\_sequencing.pdf

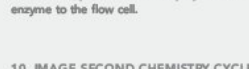

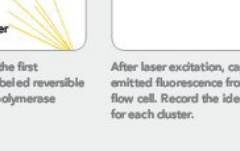

1. PREPARE GENOMIC DNA SAMPLE

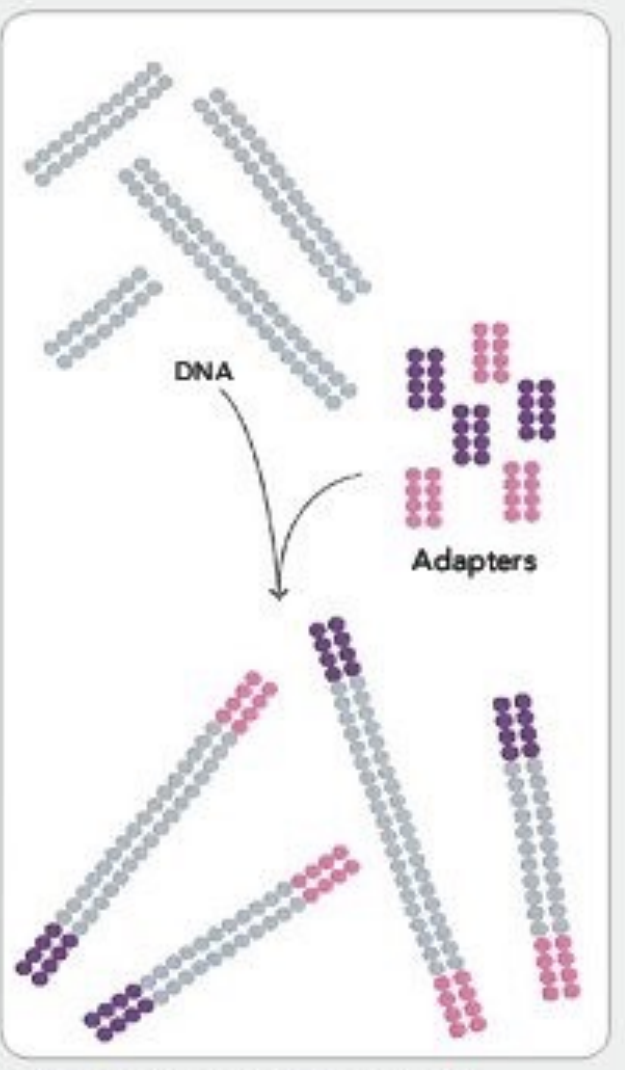

Randomly fragment genomic DNA and ligate adapters to both ends of the fragments.

Image retrieved from [http://res.illumina.com/](http://res.illumina.com/documents/products/techspotlights/techspotlight_sequencing.pdf) [documents/products/techspotlights/](http://res.illumina.com/documents/products/techspotlights/techspotlight_sequencing.pdf) [techspotlight\\_sequencing.pdf](http://res.illumina.com/documents/products/techspotlights/techspotlight_sequencing.pdf)

# Prepare Genomic DNA Sample

- Fragment DNA of interest into smaller strands that are able to be sequenced
	- Sonication
	- Nebulization
	- Enzyme digestion
- Ligate Adapters
- Denature dsDNA into ssDNA by heating to 95° C

1. PREPARE GENOMIC DNA SAMPLE

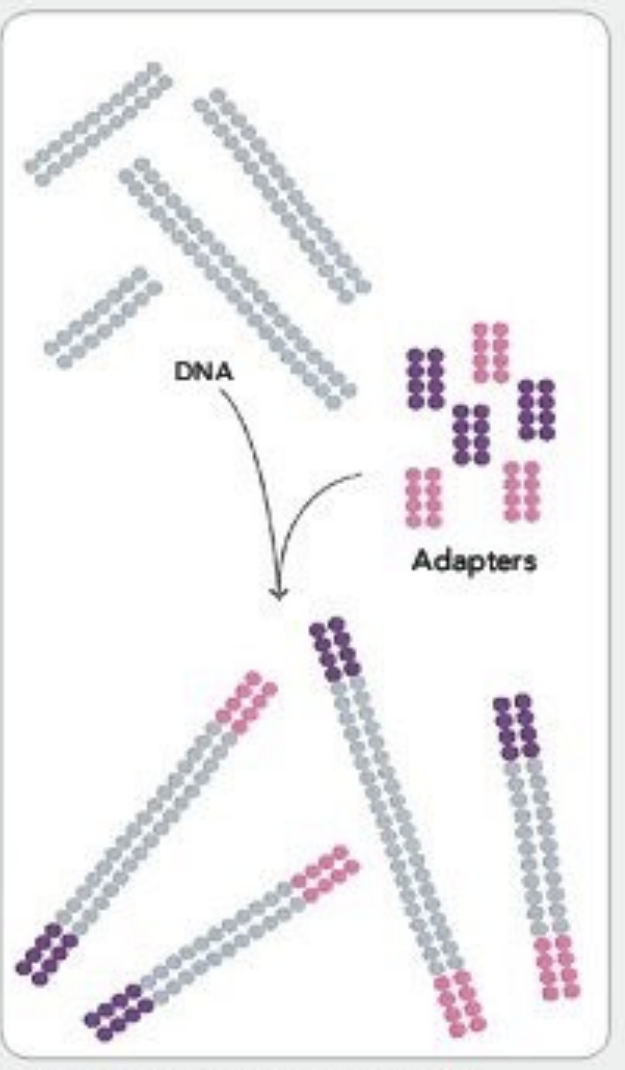

Randomly fragment genomic DNA and ligate adapters to both ends of the fragments.

Image retrieved from [http://res.illumina.com/](http://res.illumina.com/documents/products/techspotlights/techspotlight_sequencing.pdf) [documents/products/techspotlights/](http://res.illumina.com/documents/products/techspotlights/techspotlight_sequencing.pdf) [techspotlight\\_sequencing.pdf](http://res.illumina.com/documents/products/techspotlights/techspotlight_sequencing.pdf)

# Prepare Genomic DNA Sample

- Fragment DNA of interest into smaller strands that are able to be sequenced
	- Sonication
	- Nebulization
	- Enzyme digestion
- Ligate Adapters
- Denature dsDNA into ssDNA by heating to 95° C

#### 2. ATTACH DNA TO SURFACE

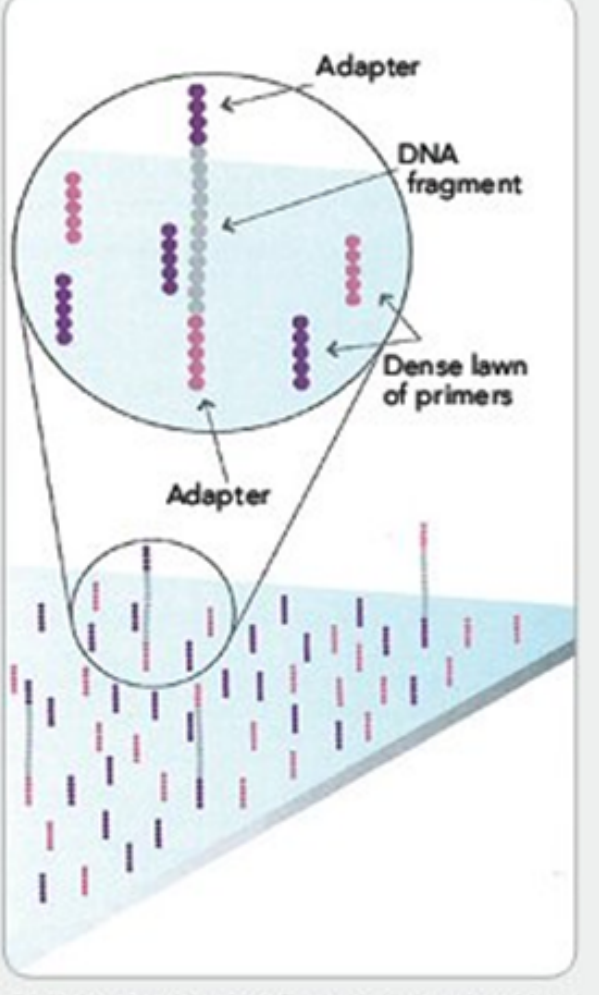

Bind single-stranded fragments randomly to the inside surface of the flow cell channels.

Images retrieved from [http://res.illumina.com/](http://res.illumina.com/documents/products/techspotlights/techspotlight_sequencing.pdf) [documents/products/techspotlights/](http://res.illumina.com/documents/products/techspotlights/techspotlight_sequencing.pdf) [techspotlight\\_sequencing.pdf](http://res.illumina.com/documents/products/techspotlights/techspotlight_sequencing.pdf)

# Attach DNA to Surface

- ssDNA is then bound to inside surface of flow cell channels
- Dense lawn of primer on the surface of the flow cell

**Flow Cell**

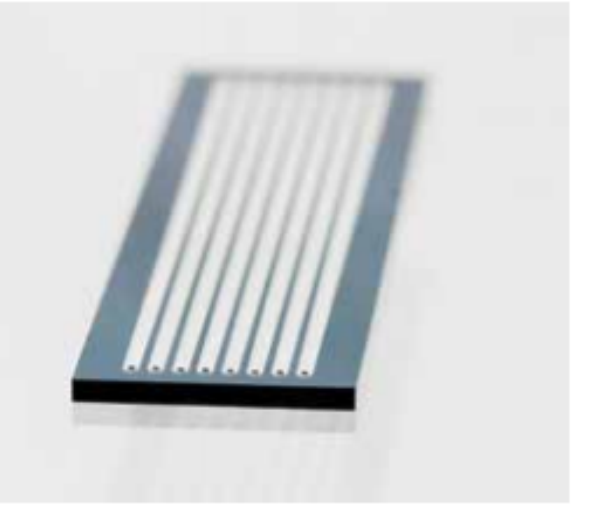

#### 2. ATTACH DNA TO SURFACE

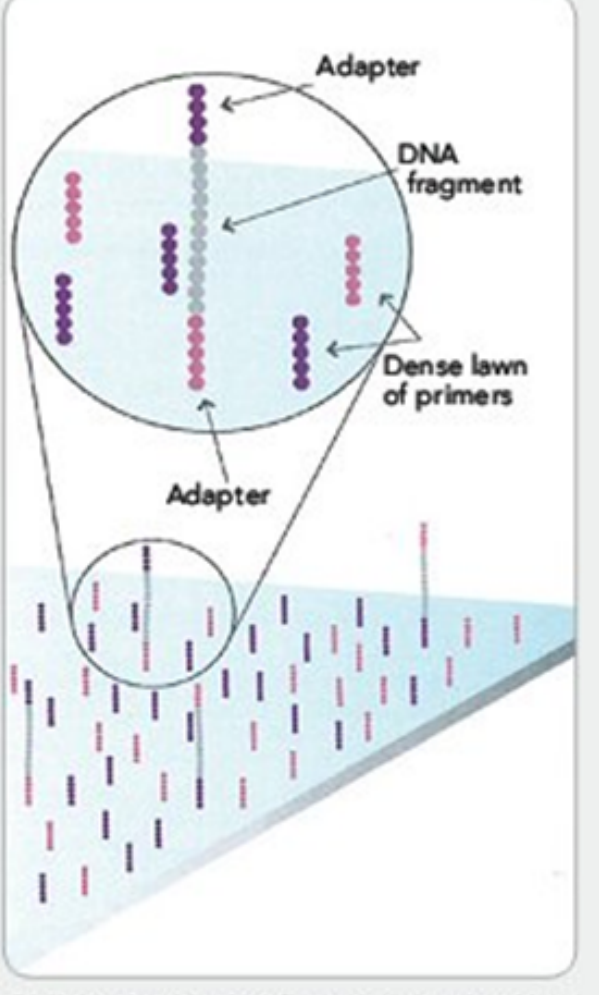

Bind single-stranded fragments randomly to the inside surface of the flow cell channels.

Images retrieved from [http://res.illumina.com/](http://res.illumina.com/documents/products/techspotlights/techspotlight_sequencing.pdf) [documents/products/techspotlights/](http://res.illumina.com/documents/products/techspotlights/techspotlight_sequencing.pdf) [techspotlight\\_sequencing.pdf](http://res.illumina.com/documents/products/techspotlights/techspotlight_sequencing.pdf)

# Attach DNA to Surface

- ssDNA is then bound to inside surface of flow cell channels
- Dense lawn of primer on the surface of the flow cell

**Flow Cell**

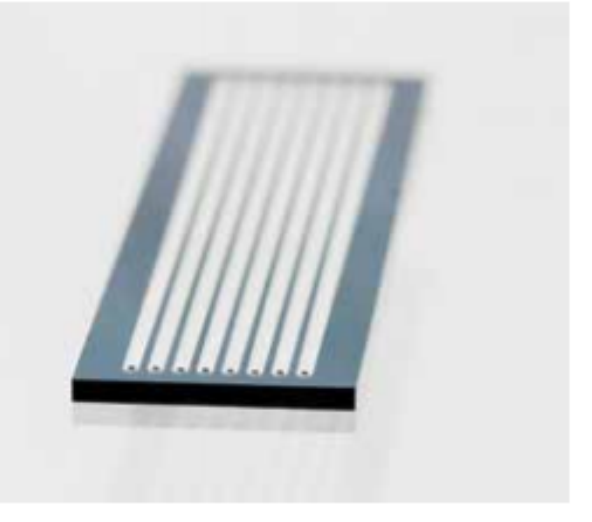

#### 3. BRIDGE AMPLIFICATION

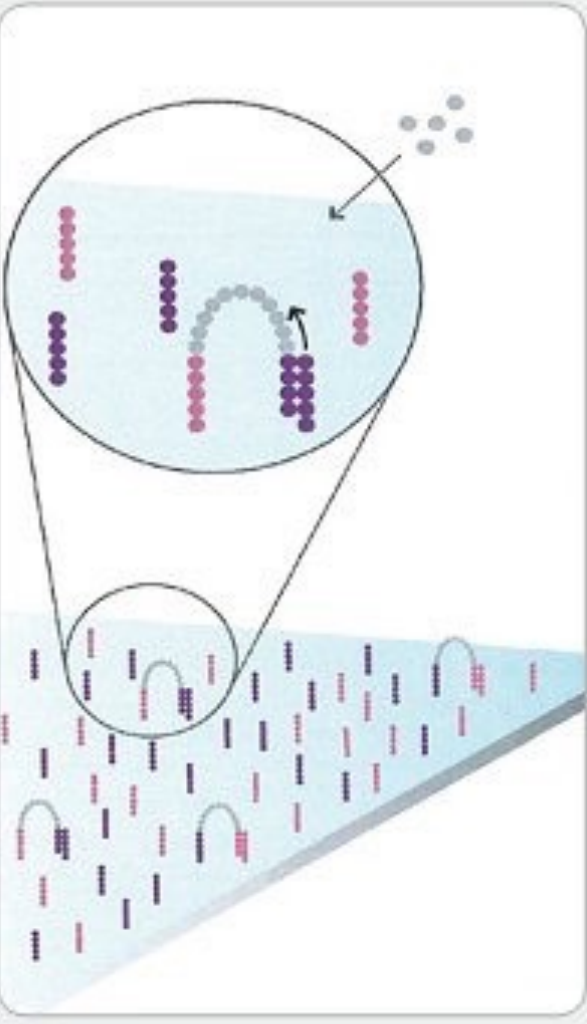

Add unlabeled nudeotides and enzyme to initiate solid-phase bridge amplification.

Image retrieved from [http://res.illumina.com/](http://res.illumina.com/documents/products/techspotlights/techspotlight_sequencing.pdf) [documents/products/techspotlights/](http://res.illumina.com/documents/products/techspotlights/techspotlight_sequencing.pdf) [techspotlight\\_sequencing.pdf](http://res.illumina.com/documents/products/techspotlights/techspotlight_sequencing.pdf)

# Bridge Amplification

• Unlabeled nucleotides and polymerase enzyme are added to initiate the solid phase bridge amplification

#### 3. BRIDGE AMPLIFICATION

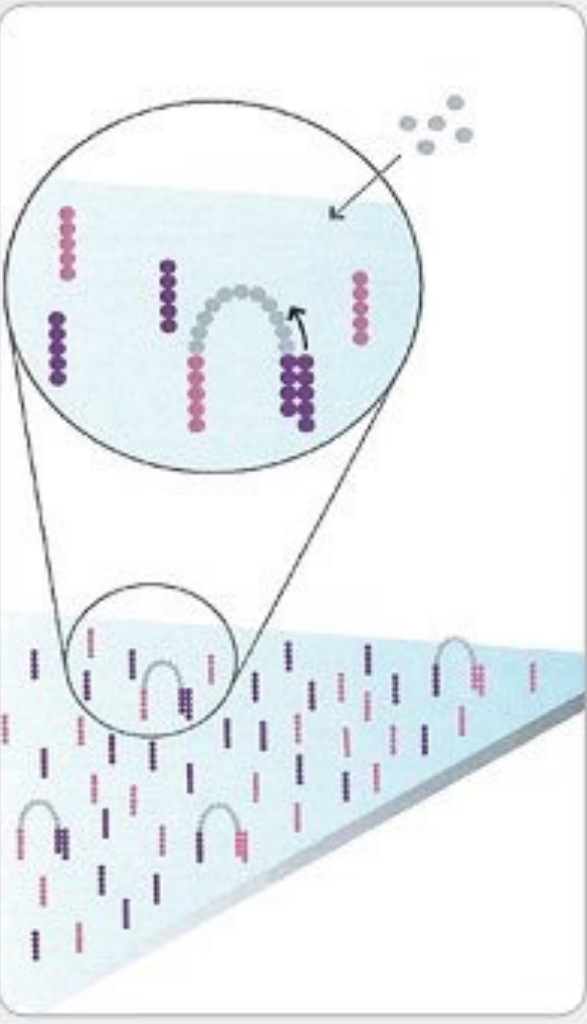

Add unlabeled nudeotides and enzyme to initiate solid-phase bridge amplification.

Image retrieved from [http://res.illumina.com/](http://res.illumina.com/documents/products/techspotlights/techspotlight_sequencing.pdf) [documents/products/techspotlights/](http://res.illumina.com/documents/products/techspotlights/techspotlight_sequencing.pdf) [techspotlight\\_sequencing.pdf](http://res.illumina.com/documents/products/techspotlights/techspotlight_sequencing.pdf)

# Bridge Amplification

• Unlabeled nucleotides and polymerase enzyme are added to initiate the solid phase bridge amplification

4. FRAGMENTS BECOME DOUBLE **STRANDED** 

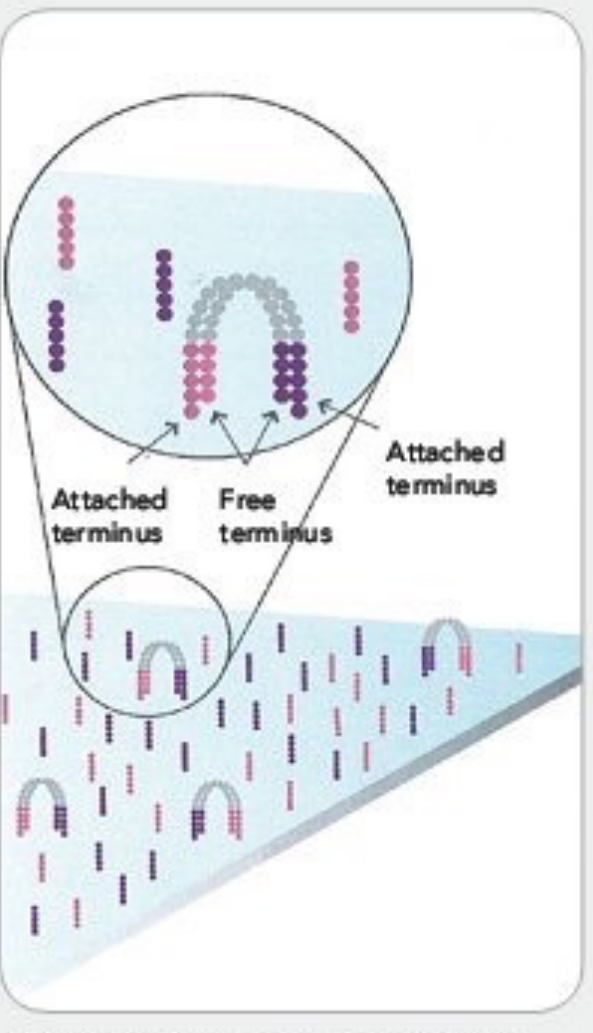

The enzyme incorporates nucleotides to build double-stranded bridges on the solidphase substrate.

Image retrieved from [http://res.illumina.com/](http://res.illumina.com/documents/products/techspotlights/techspotlight_sequencing.pdf) [documents/products/techspotlights/](http://res.illumina.com/documents/products/techspotlights/techspotlight_sequencing.pdf) [techspotlight\\_sequencing.pdf](http://res.illumina.com/documents/products/techspotlights/techspotlight_sequencing.pdf)

### Fragments Become Double Stranded

- In this step it demonstrates the work done by the sequencing reagents
	- Primers
	- Nucleotides
	- Polymerase enzymes
	- Buffer

4. FRAGMENTS BECOME DOUBLE **STRANDED** 

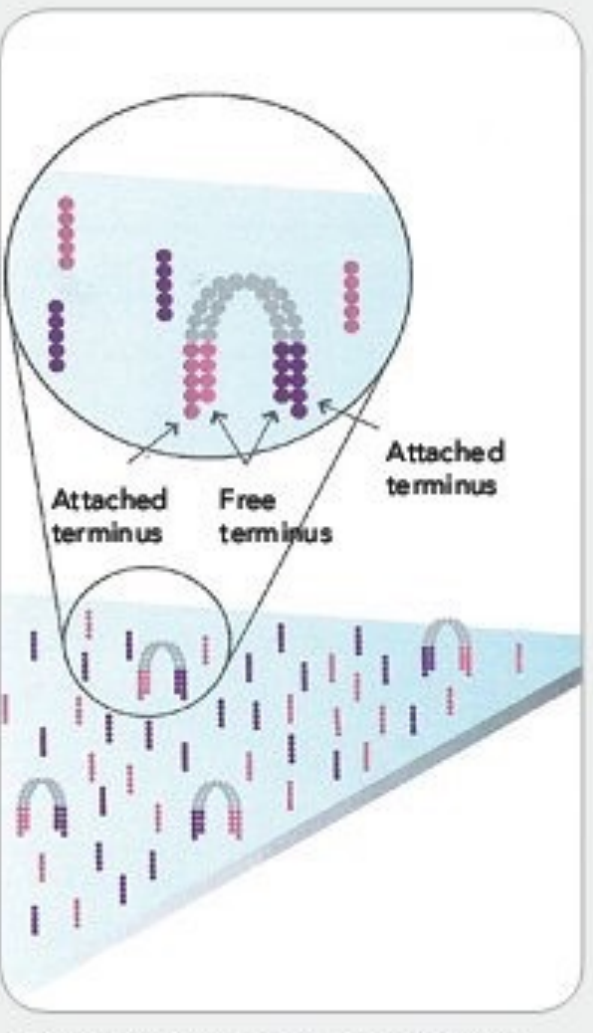

The enzyme incorporates nucleotides to build double-stranded bridges on the solidphase substrate.

Image retrieved from [http://res.illumina.com/](http://res.illumina.com/documents/products/techspotlights/techspotlight_sequencing.pdf) [documents/products/techspotlights/](http://res.illumina.com/documents/products/techspotlights/techspotlight_sequencing.pdf) [techspotlight\\_sequencing.pdf](http://res.illumina.com/documents/products/techspotlights/techspotlight_sequencing.pdf)

### Fragments Become Double Stranded

- In this step it demonstrates the work done by the sequencing reagents
	- Primers
	- Nucleotides
	- Polymerase enzymes
	- Buffer

5. DENATURE THE DOUBLE-STRANDED **MOLECULES** 

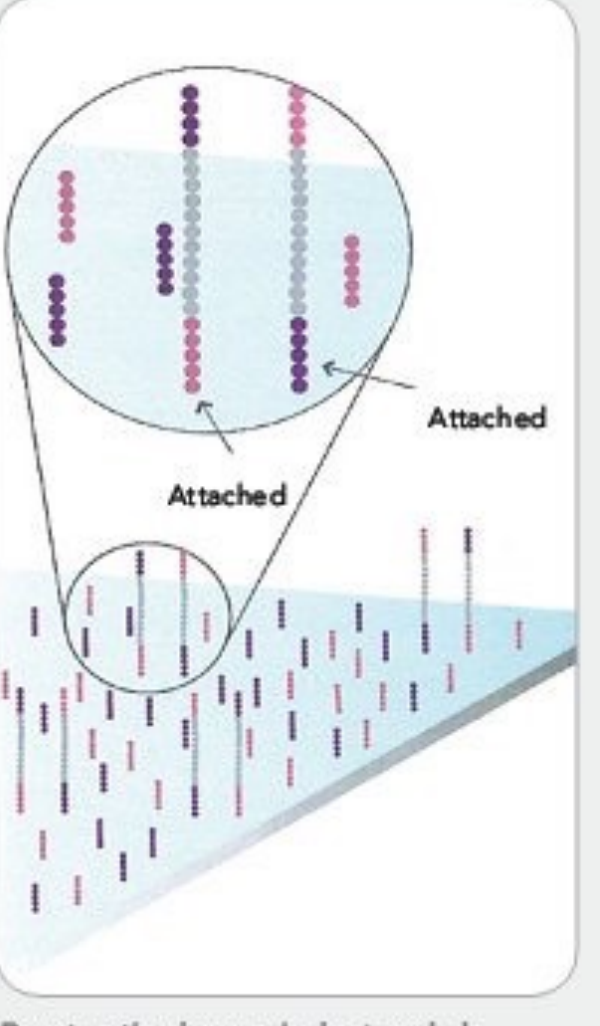

Denaturation leaves single-stranded templates anchored to the substrate.

Image retrieved from [http://res.illumina.com/](http://res.illumina.com/documents/products/techspotlights/techspotlight_sequencing.pdf) [documents/products/techspotlights/](http://res.illumina.com/documents/products/techspotlights/techspotlight_sequencing.pdf) [techspotlight\\_sequencing.pdf](http://res.illumina.com/documents/products/techspotlights/techspotlight_sequencing.pdf)

# Denature the Double Stranded Molecules

• The original strand is then washed away, leaving only the strands that had been synthesized to the oligos attached to the flow cell

5. DENATURE THE DOUBLE-STRANDED **MOLECULES** 

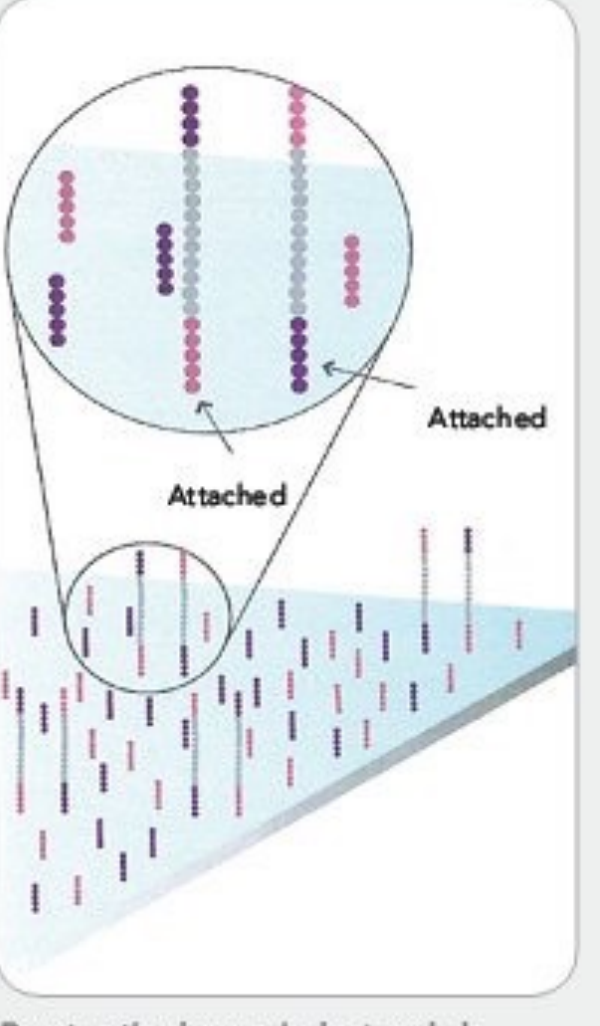

Denaturation leaves single-stranded templates anchored to the substrate.

Image retrieved from [http://res.illumina.com/](http://res.illumina.com/documents/products/techspotlights/techspotlight_sequencing.pdf) [documents/products/techspotlights/](http://res.illumina.com/documents/products/techspotlights/techspotlight_sequencing.pdf) [techspotlight\\_sequencing.pdf](http://res.illumina.com/documents/products/techspotlights/techspotlight_sequencing.pdf)

# Denature the Double Stranded Molecules

• The original strand is then washed away, leaving only the strands that had been synthesized to the oligos attached to the flow cell

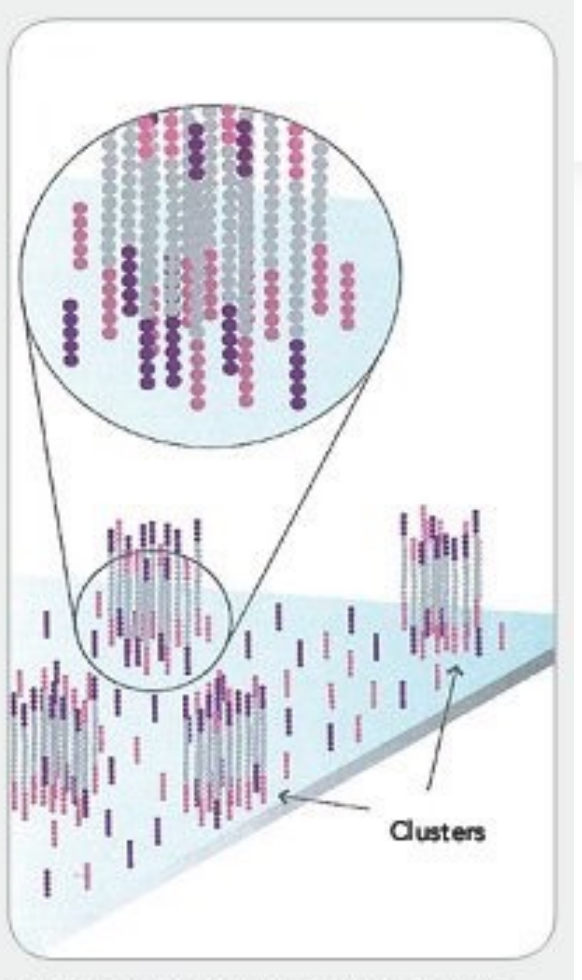

Several million dense dusters of doublestranded DNA are generated in each channel of the flow cell.

Image retrieved from [http://res.illumina.com/](http://res.illumina.com/documents/products/techspotlights/techspotlight_sequencing.pdf) [documents/products/techspotlights/](http://res.illumina.com/documents/products/techspotlights/techspotlight_sequencing.pdf) [techspotlight\\_sequencing.pdf](http://res.illumina.com/documents/products/techspotlights/techspotlight_sequencing.pdf)

# Steps 5-7 Repeats

- Cycle of new strand synthesis and Denaturation to make multiple copies of the same sequence (amplification)
	- Fragments Become Double Stranded
	- Denature the Double Strand **Molecules**

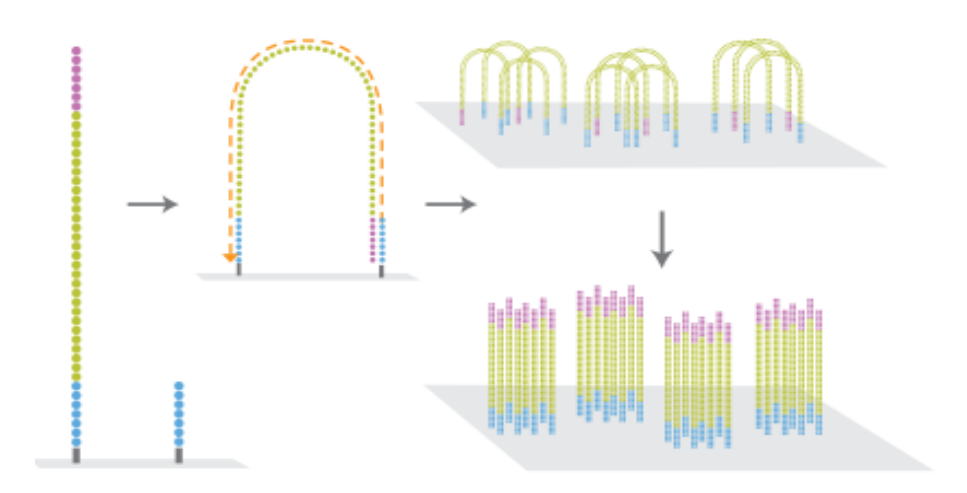

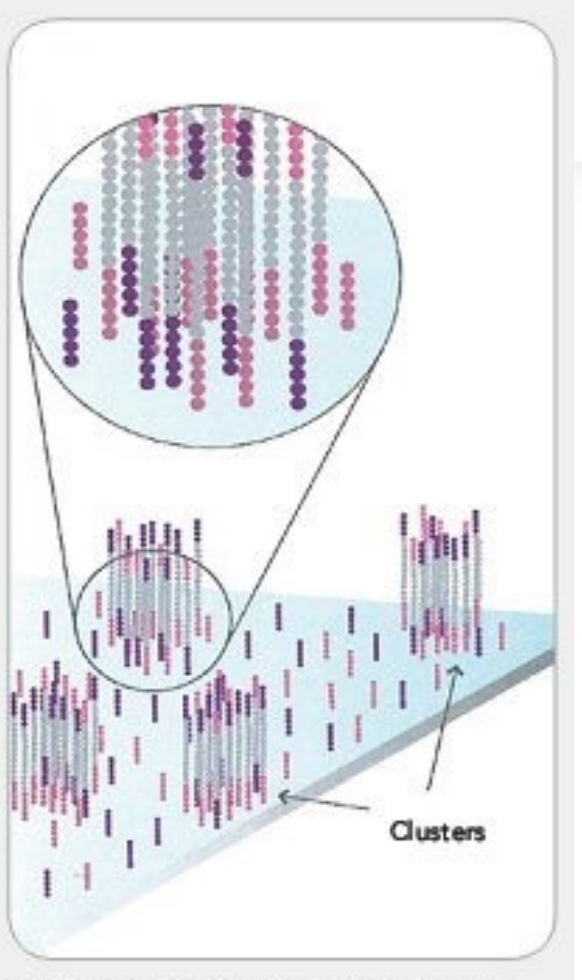

Several million dense dusters of doublestranded DNA are generated in each channel of the flow cell.

Image retrieved from [http://res.illumina.com/](http://res.illumina.com/documents/products/techspotlights/techspotlight_sequencing.pdf) [documents/products/techspotlights/](http://res.illumina.com/documents/products/techspotlights/techspotlight_sequencing.pdf) [techspotlight\\_sequencing.pdf](http://res.illumina.com/documents/products/techspotlights/techspotlight_sequencing.pdf)

# Steps 5-7 Repeats

- Cycle of new strand synthesis and Denaturation to make multiple copies of the same sequence (amplification)
	- Fragments Become Double Stranded
	- Denature the Double Strand **Molecules**

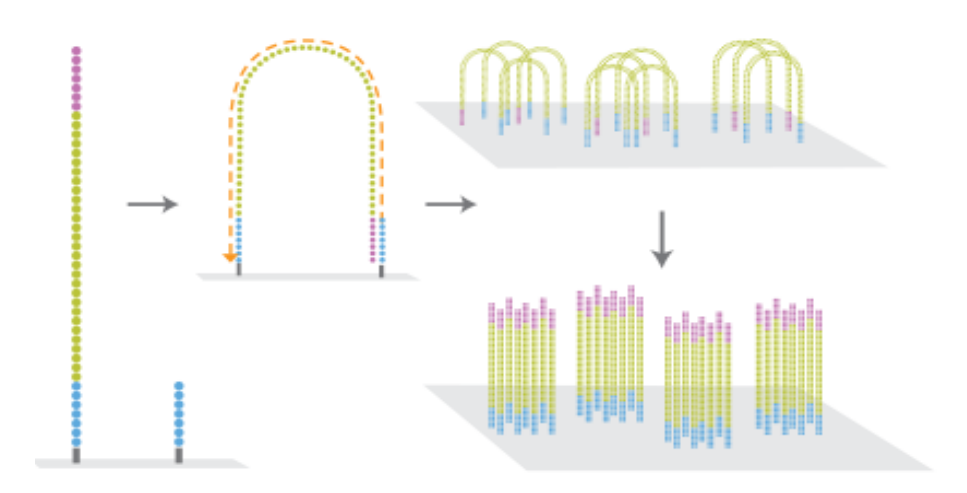

#### 7. DETERMINE FIRST BASE

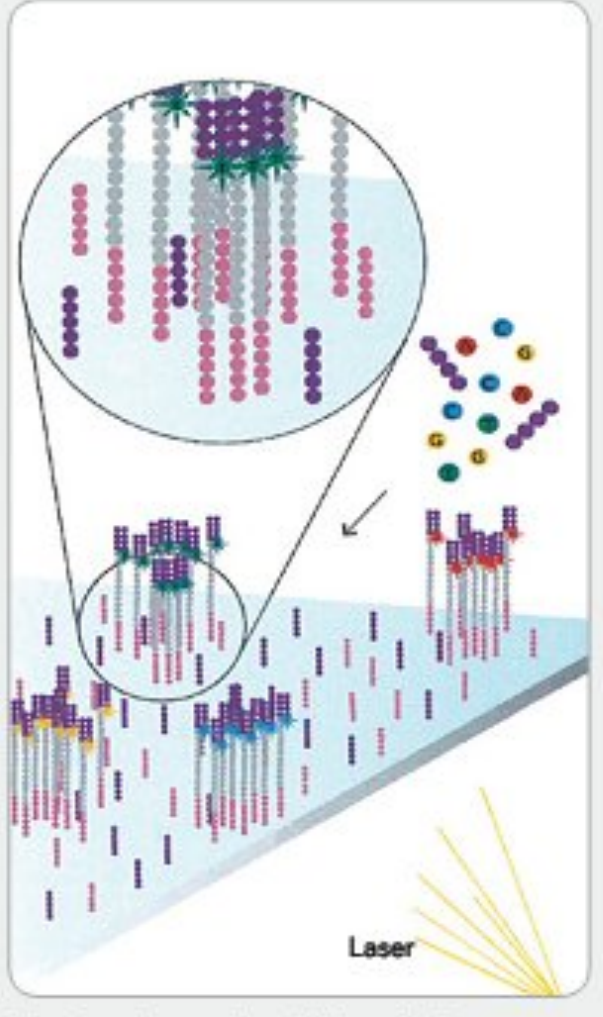

First chemistry cycle: to initiate the first sequencing cycle, add all four labeled reversible terminators, primers and DNA polymerase enzyme to the flow cell.

Image retrieved from [http://res.illumina.com/](http://res.illumina.com/documents/products/techspotlights/techspotlight_sequencing.pdf) [documents/products/techspotlights/](http://res.illumina.com/documents/products/techspotlights/techspotlight_sequencing.pdf) [techspotlight\\_sequencing.pdf](http://res.illumina.com/documents/products/techspotlights/techspotlight_sequencing.pdf)

## Determine First Base

- The P5 region is cleaved
- Add sequencing reagents
	- Primers
	- Polymerase
	- Fluorescently labeled nucleotides
	- **Buffer**
- First base incorporated

#### 7. DETERMINE FIRST BASE

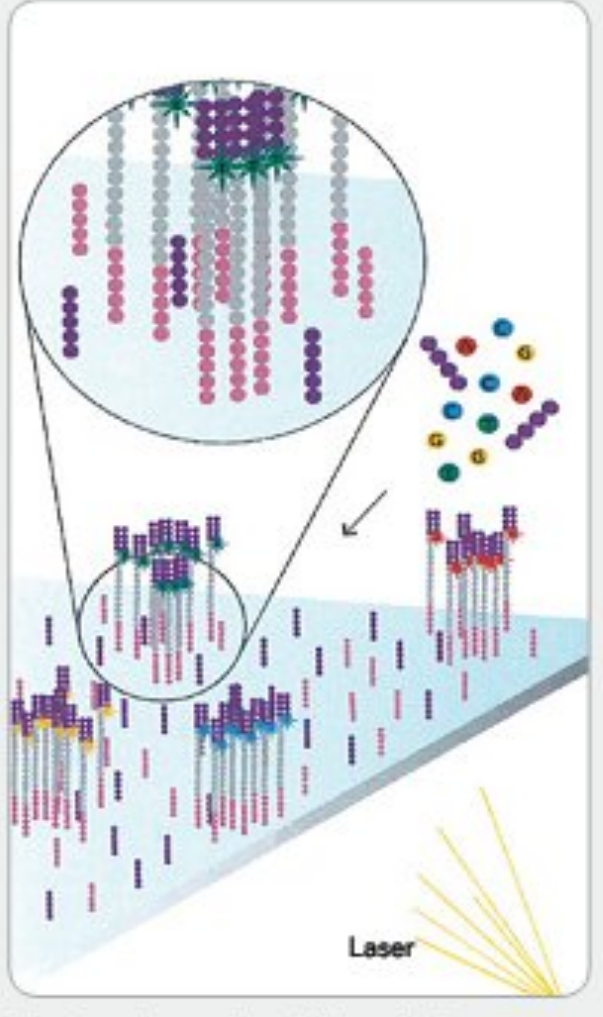

First chemistry cycle: to initiate the first sequencing cycle, add all four labeled reversible terminators, primers and DNA polymerase enzyme to the flow cell.

Image retrieved from [http://res.illumina.com/](http://res.illumina.com/documents/products/techspotlights/techspotlight_sequencing.pdf) [documents/products/techspotlights/](http://res.illumina.com/documents/products/techspotlights/techspotlight_sequencing.pdf) [techspotlight\\_sequencing.pdf](http://res.illumina.com/documents/products/techspotlights/techspotlight_sequencing.pdf)

## Determine First Base

- The P5 region is cleaved
- Add sequencing reagents
	- Primers
	- Polymerase
	- Fluorescently labeled nucleotides
	- **Buffer**
- First base incorporated

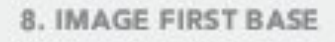

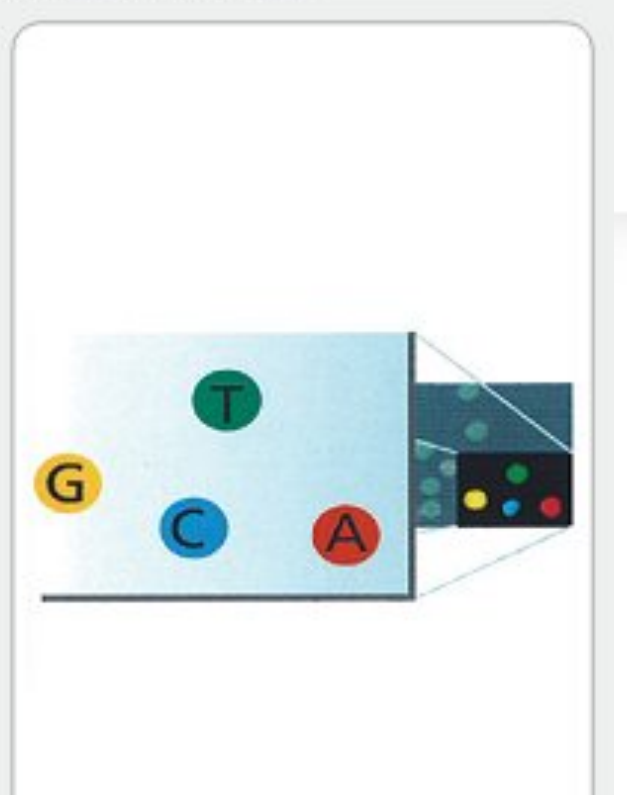

After laser excitation, capture the image of emitted fluorescence from each duster on the flow cell. Record the identity of the first base for each duster.

Image retrieved from [http://res.illumina.com/](http://res.illumina.com/documents/products/techspotlights/techspotlight_sequencing.pdf) [documents/products/techspotlights/](http://res.illumina.com/documents/products/techspotlights/techspotlight_sequencing.pdf)

# Image First Base

- 
- Remove unincorporated bases
- Detect Signal
- Deblock and remove the fluorescent signal  $\rightarrow$ new cycle

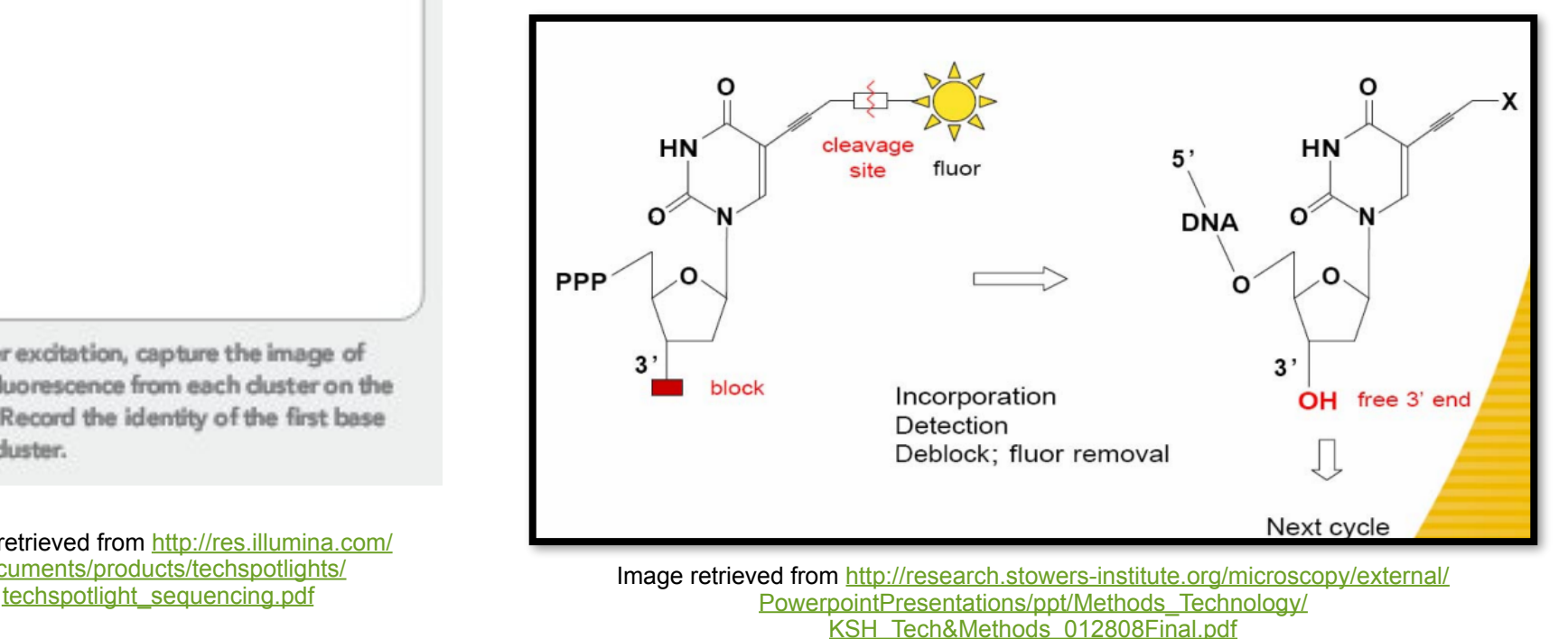

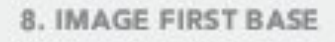

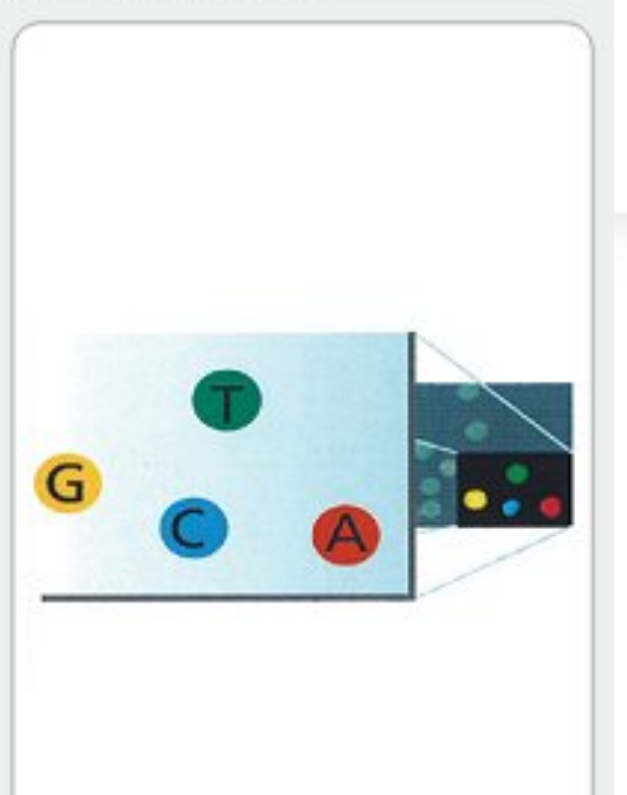

After laser excitation, capture the image of emitted fluorescence from each duster on the flow cell. Record the identity of the first base for each duster.

Image retrieved from [http://res.illumina.com/](http://res.illumina.com/documents/products/techspotlights/techspotlight_sequencing.pdf) [documents/products/techspotlights/](http://res.illumina.com/documents/products/techspotlights/techspotlight_sequencing.pdf)

# Image First Base

- 
- Remove unincorporated bases
- Detect Signal
- Deblock and remove the fluorescent signal  $\rightarrow$ new cycle

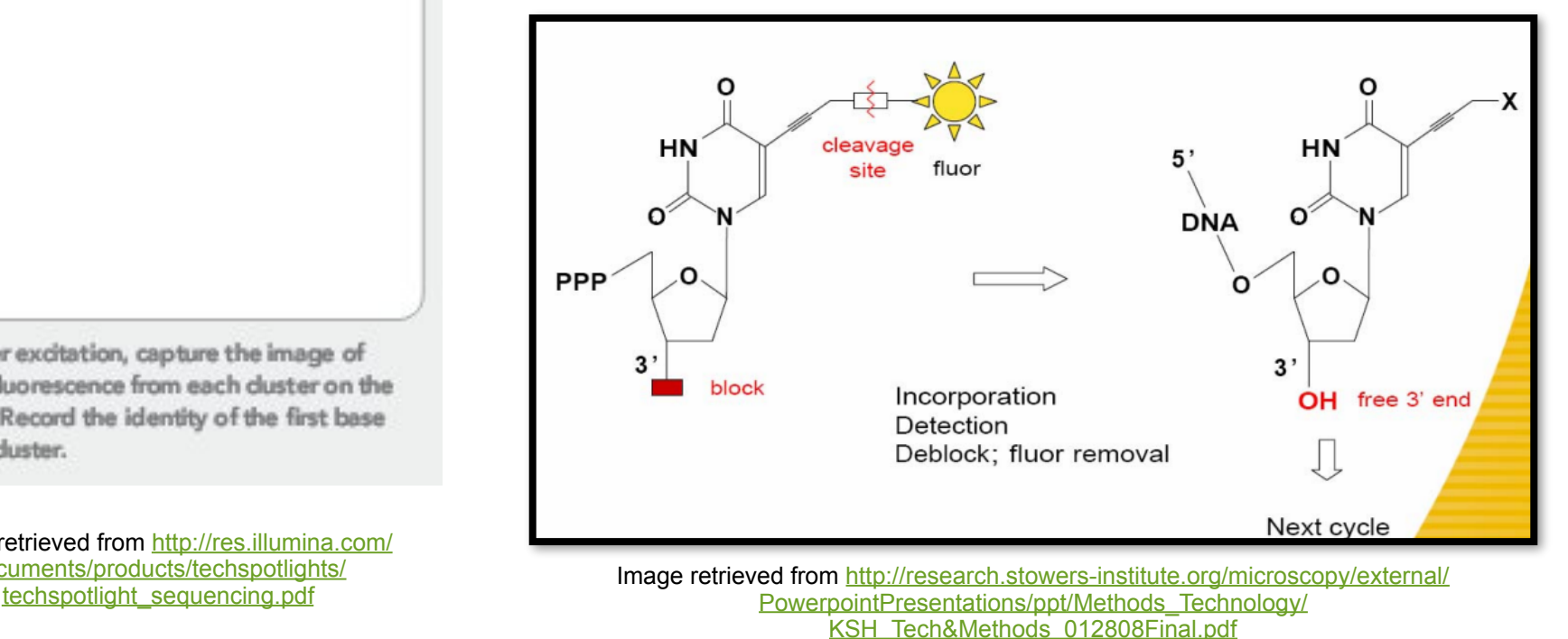

#### 9. DETERMINE SECOND RASE

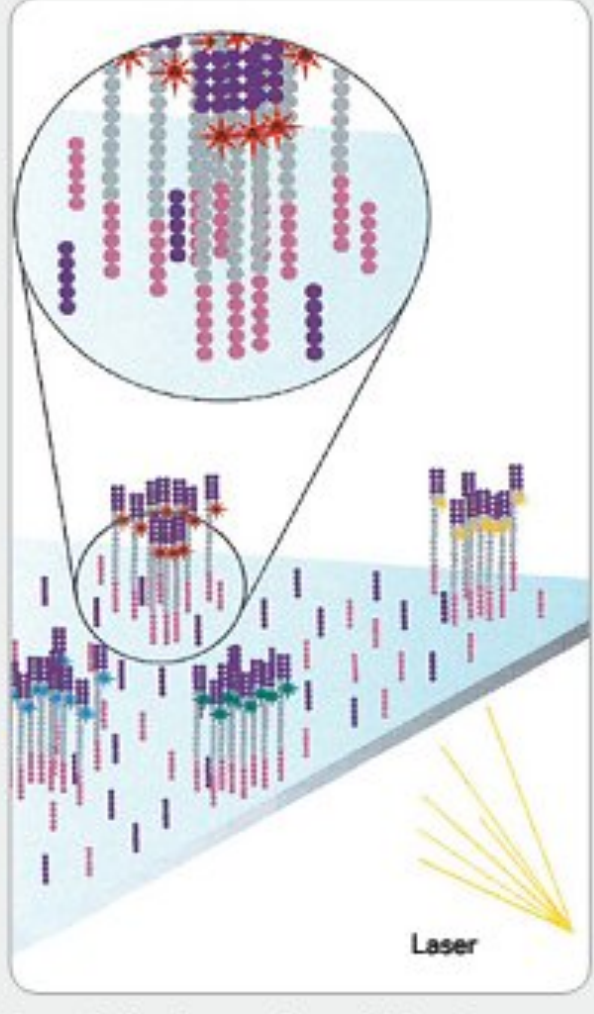

Second chemistry cycle: to initiate the next sequencing cycle, add all four labeled reversible terminators and enzyme to the flow cell.

Image retrieved from [http://res.illumina.com/](http://res.illumina.com/documents/products/techspotlights/techspotlight_sequencing.pdf) [documents/products/techspotlights/](http://res.illumina.com/documents/products/techspotlights/techspotlight_sequencing.pdf) [techspotlight\\_sequencing.pdf](http://res.illumina.com/documents/products/techspotlights/techspotlight_sequencing.pdf)

## Determine Second Base

#### • Add sequencing reagents

- Primers
- **Polymerase**
- Fluorescently labeled nucleotides
- Buffer
- Second base incorporated

#### 9. DETERMINE SECOND RASE

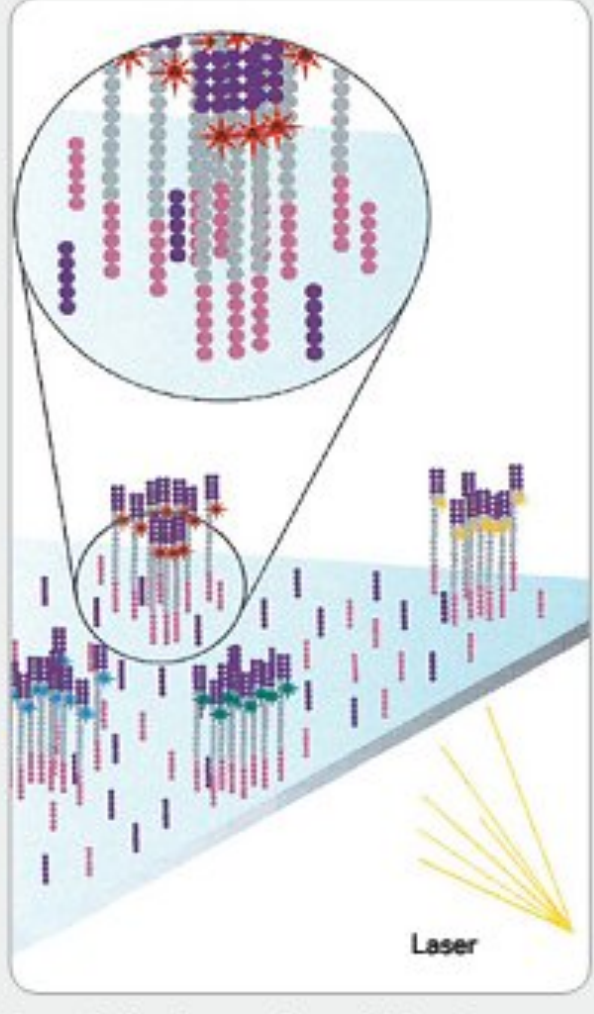

Second chemistry cycle: to initiate the next sequencing cycle, add all four labeled reversible terminators and enzyme to the flow cell.

Image retrieved from [http://res.illumina.com/](http://res.illumina.com/documents/products/techspotlights/techspotlight_sequencing.pdf) [documents/products/techspotlights/](http://res.illumina.com/documents/products/techspotlights/techspotlight_sequencing.pdf) [techspotlight\\_sequencing.pdf](http://res.illumina.com/documents/products/techspotlights/techspotlight_sequencing.pdf)

## Determine Second Base

#### • Add sequencing reagents

- Primers
- **Polymerase**
- Fluorescently labeled nucleotides
- Buffer
- Second base incorporated

10. IMAGE SECOND CHEMISTRY CYCLE

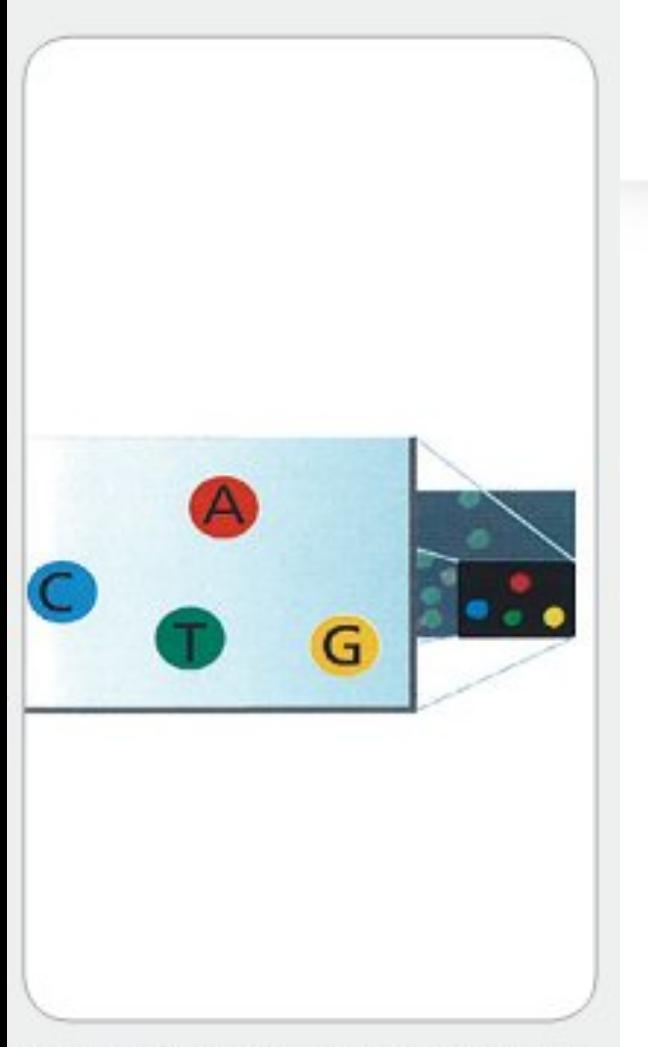

After laser excitation, collect the image data as before. Record the identity of the second base for each duster.

Image retrieved from [http://res.illumina.com/](http://res.illumina.com/documents/products/techspotlights/techspotlight_sequencing.pdf) [documents/products/techspotlights/](http://res.illumina.com/documents/products/techspotlights/techspotlight_sequencing.pdf) [techspotlight\\_sequencing.pdf](http://res.illumina.com/documents/products/techspotlights/techspotlight_sequencing.pdf)

# Image Second Chemistry Cycle

- Remove unincorporated bases
- **Detect Signal**
- Deblock and remove the fluorescent signal  $\rightarrow$  new cycle

10. IMAGE SECOND CHEMISTRY CYCLE

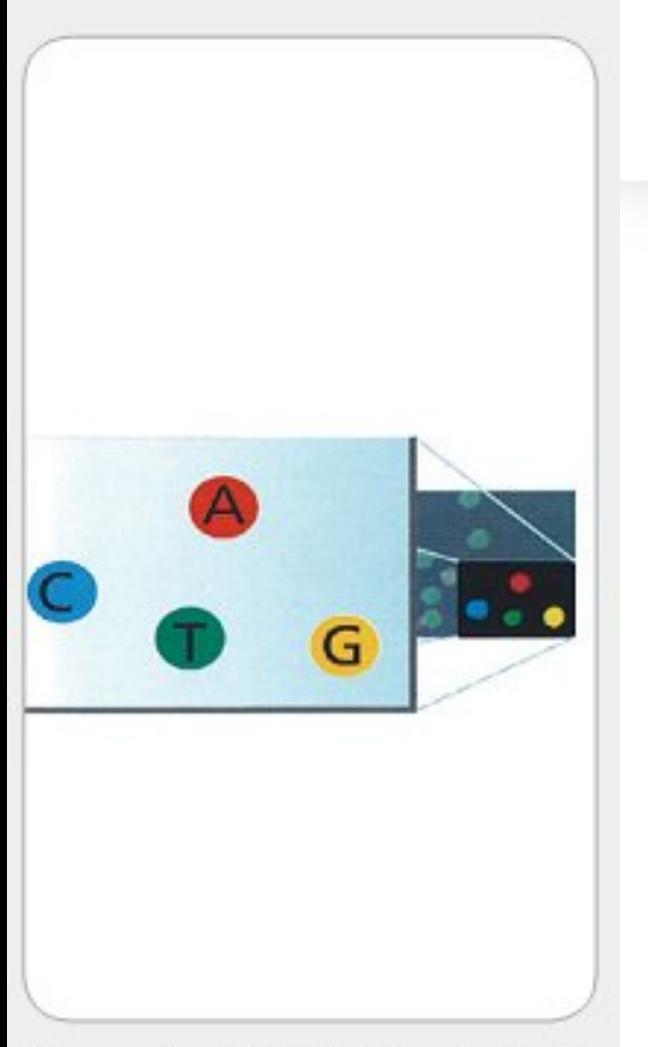

After laser excitation, collect the image data as before. Record the identity of the second base for each duster.

Image retrieved from [http://res.illumina.com/](http://res.illumina.com/documents/products/techspotlights/techspotlight_sequencing.pdf) [documents/products/techspotlights/](http://res.illumina.com/documents/products/techspotlights/techspotlight_sequencing.pdf) [techspotlight\\_sequencing.pdf](http://res.illumina.com/documents/products/techspotlights/techspotlight_sequencing.pdf)

# Image Second Chemistry Cycle

- Remove unincorporated bases
- **Detect Signal**
- Deblock and remove the fluorescent signal  $\rightarrow$  new cycle

11. SEQUENCE READS OVER MULTIPLE **CHEMISTRY CYCLES** 

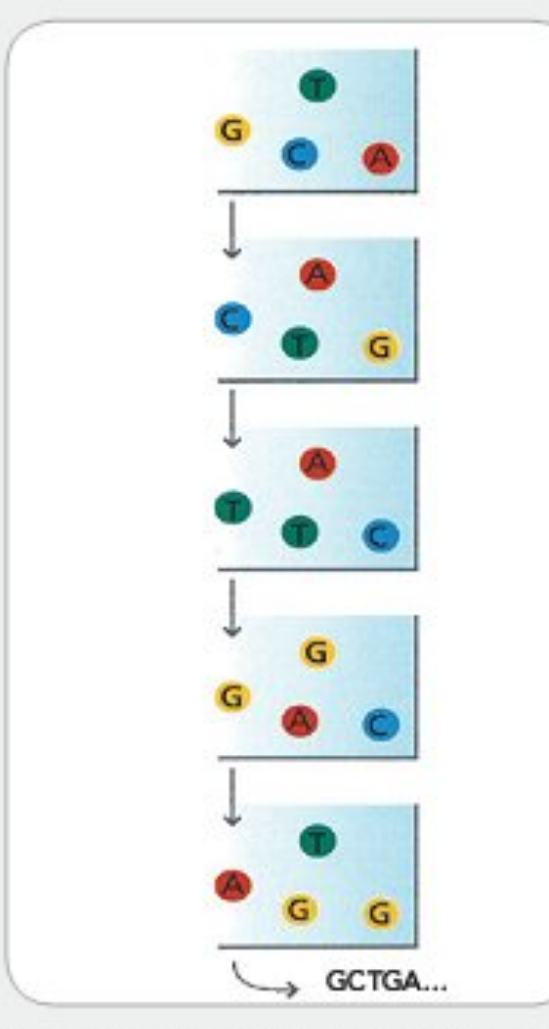

Repeat cycles of sequencing to determine the sequence of bases in a given fragment a single base at time.

Image retrieved from [http://res.illumina.com/](http://res.illumina.com/documents/products/techspotlights/techspotlight_sequencing.pdf) [documents/products/techspotlights/](http://res.illumina.com/documents/products/techspotlights/techspotlight_sequencing.pdf) [techspotlight\\_sequencing.pdf](http://res.illumina.com/documents/products/techspotlights/techspotlight_sequencing.pdf)

### Sequence Reads Over Multiple Chemistry Cycles

• The identity of each base of a cluster is read off from sequential images

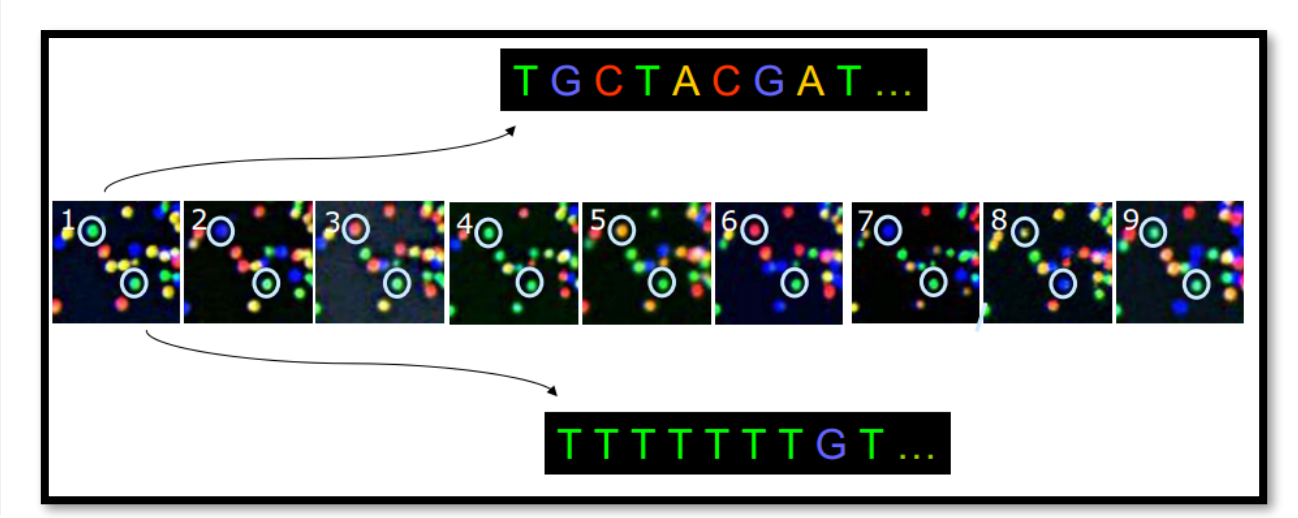

Image retrieved from [http://research.stowers-institute.org/microscopy/external/](http://research.stowers-institute.org/microscopy/external/PowerpointPresentations/ppt/Methods_Technology/KSH_Tech&Methods_012808Final.pdf) [PowerpointPresentations/ppt/Methods\\_Technology/KSH\\_Tech&Methods\\_012808Final.pdf](http://research.stowers-institute.org/microscopy/external/PowerpointPresentations/ppt/Methods_Technology/KSH_Tech&Methods_012808Final.pdf) 11. SEQUENCE READS OVER MULTIPLE **CHEMISTRY CYCLES** 

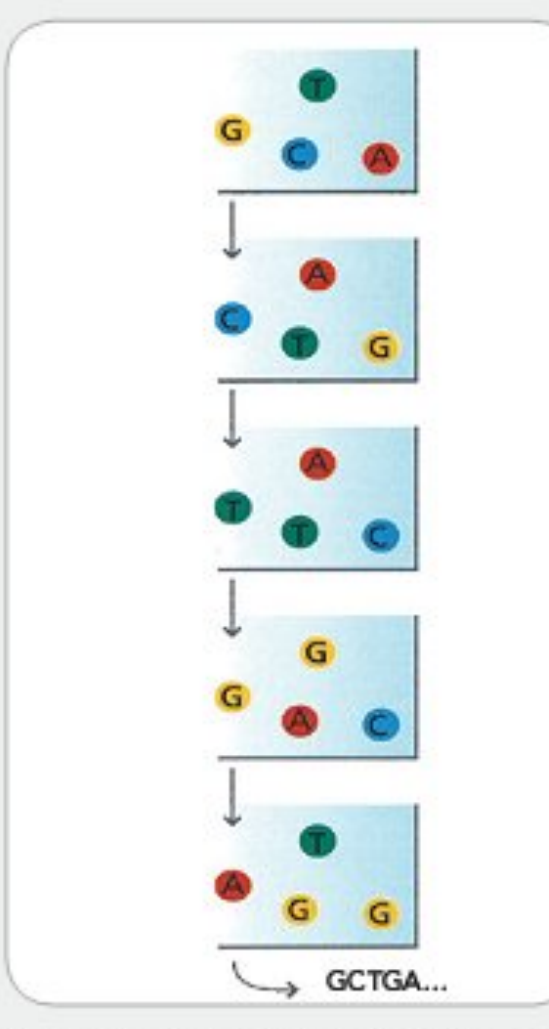

Repeat cycles of sequencing to determine the sequence of bases in a given fragment a single base at time.

Image retrieved from [http://res.illumina.com/](http://res.illumina.com/documents/products/techspotlights/techspotlight_sequencing.pdf) [documents/products/techspotlights/](http://res.illumina.com/documents/products/techspotlights/techspotlight_sequencing.pdf) [techspotlight\\_sequencing.pdf](http://res.illumina.com/documents/products/techspotlights/techspotlight_sequencing.pdf)

### Sequence Reads Over Multiple Chemistry Cycles

• The identity of each base of a cluster is read off from sequential images

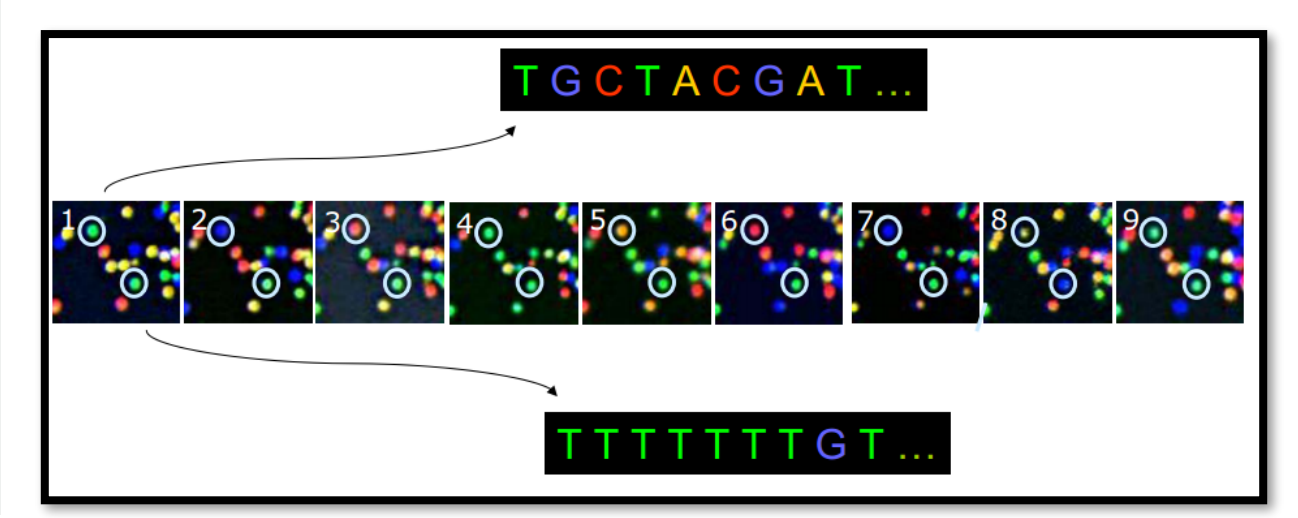

Image retrieved from [http://research.stowers-institute.org/microscopy/external/](http://research.stowers-institute.org/microscopy/external/PowerpointPresentations/ppt/Methods_Technology/KSH_Tech&Methods_012808Final.pdf) [PowerpointPresentations/ppt/Methods\\_Technology/KSH\\_Tech&Methods\\_012808Final.pdf](http://research.stowers-institute.org/microscopy/external/PowerpointPresentations/ppt/Methods_Technology/KSH_Tech&Methods_012808Final.pdf)

#### Sequencing by synthesis

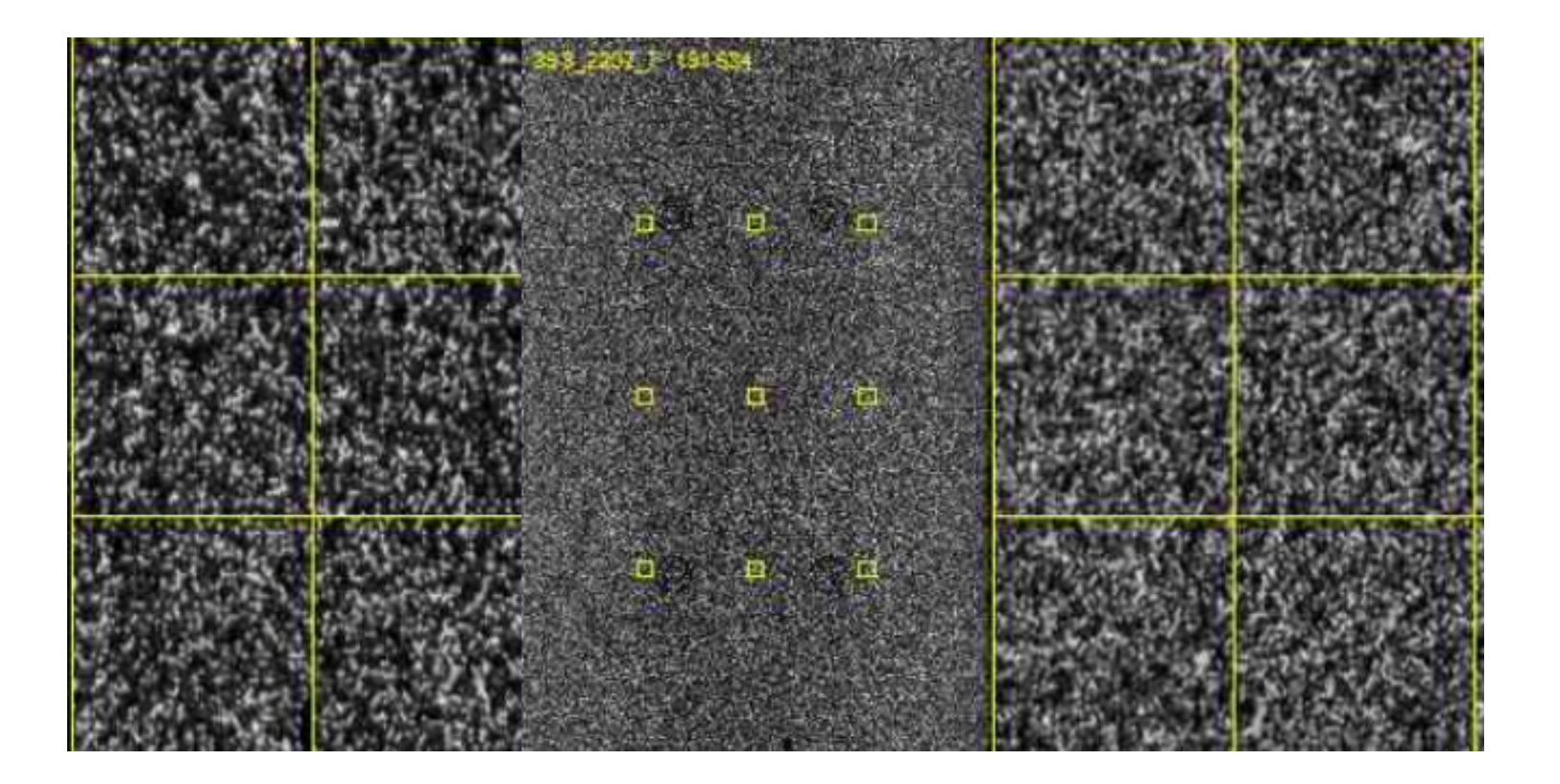

#### Actual Illumina HiSeq 3000 image

<http://dnatech.genomecenter.ucdavis.edu/2015/05/07/first-hiseq-3000-data-download/> This and following slides marked with \* courtesy of Ben Langmead

#### Sequencing by synthesis

Billions of templates on a slide

Massively parallel: photograph captures all templates simultaneously

Terminators are "speed bumps," keeping reactions in sync

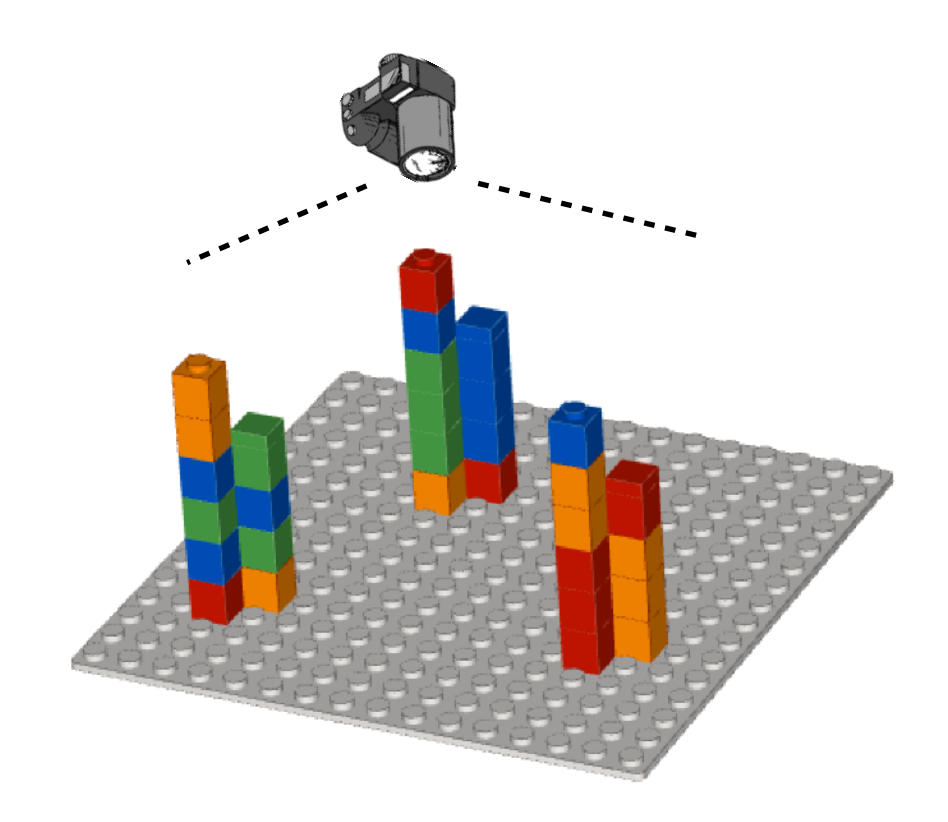

#### Sequencing by synthesis

Billions of templates on a slide

Massively parallel: photograph captures all templates simultaneously

Terminators are "speed bumps," keeping reactions in sync

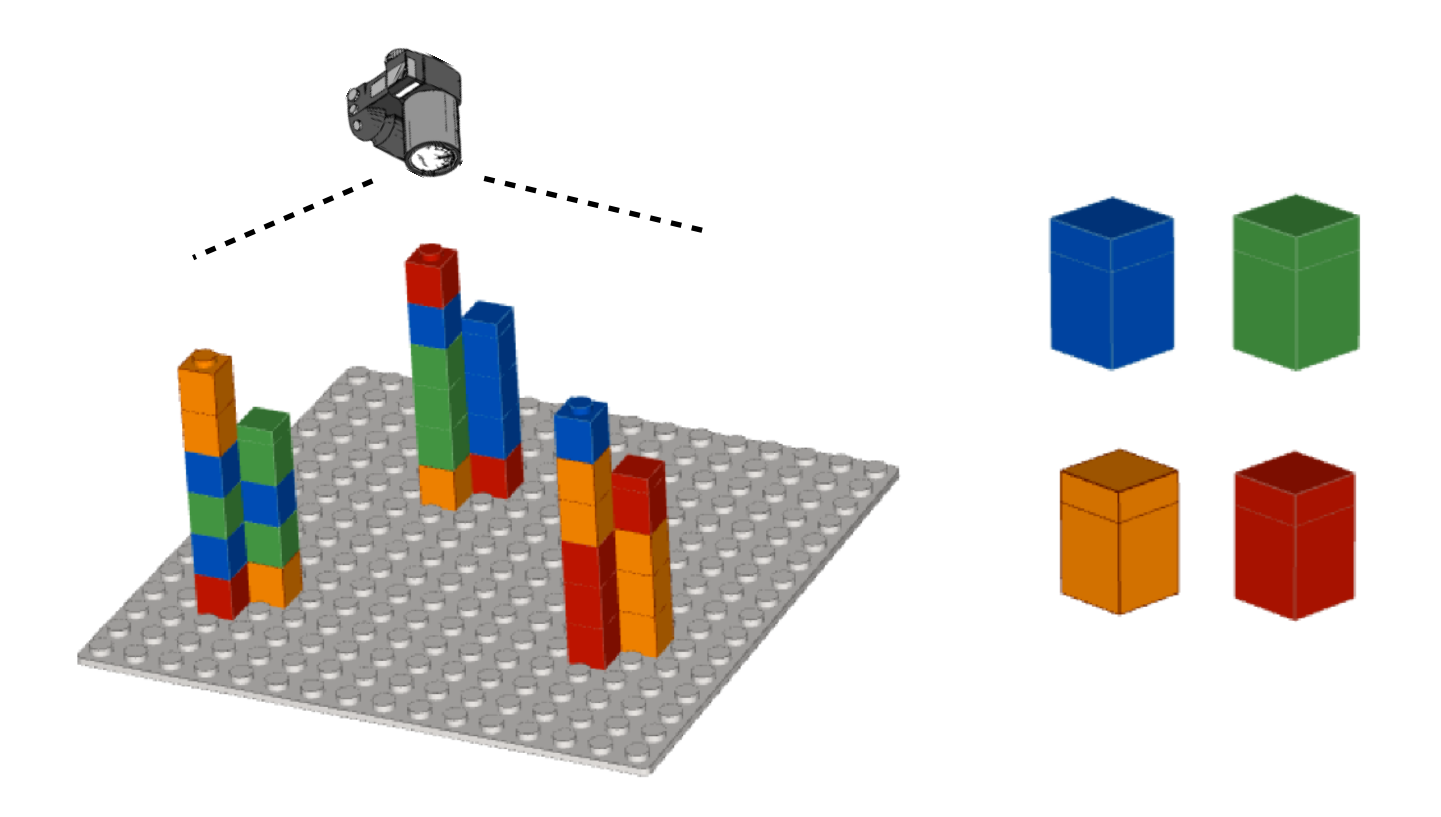

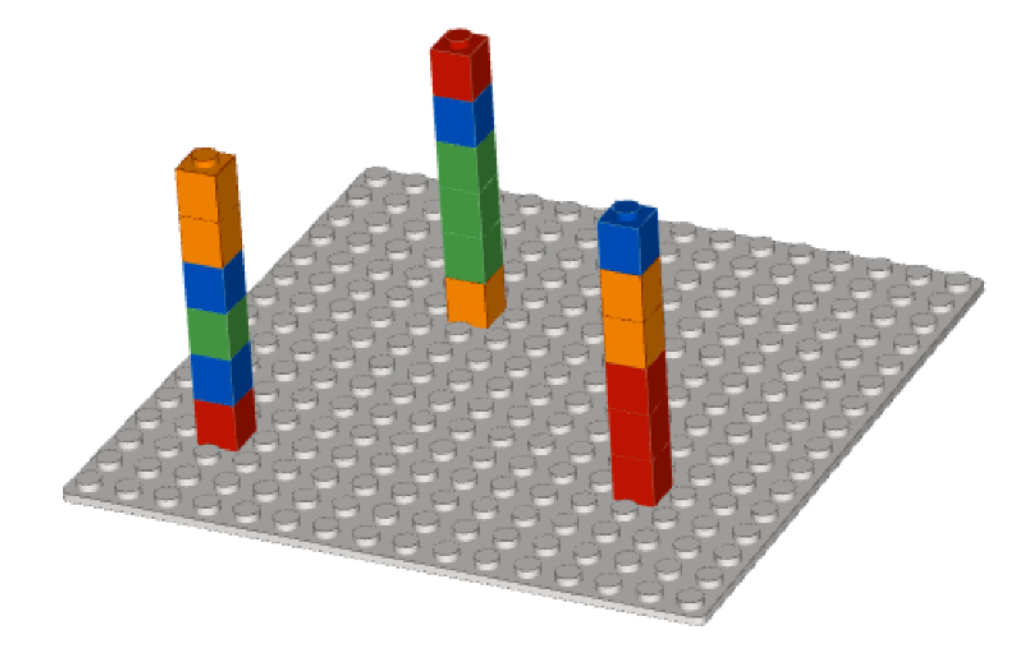

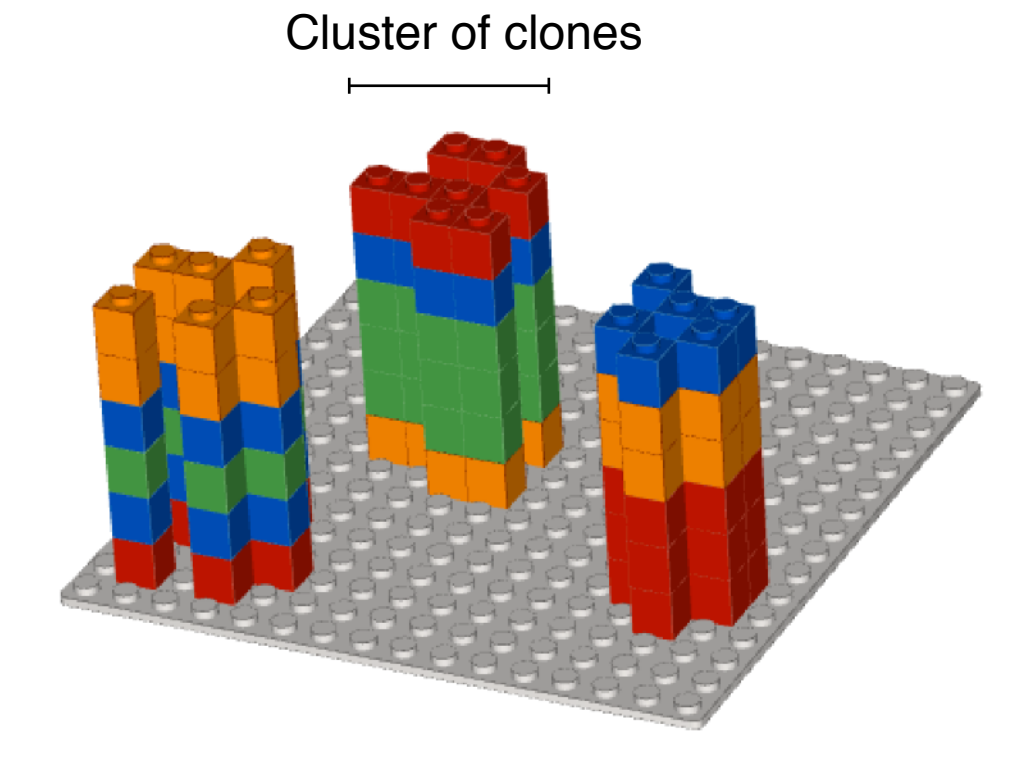

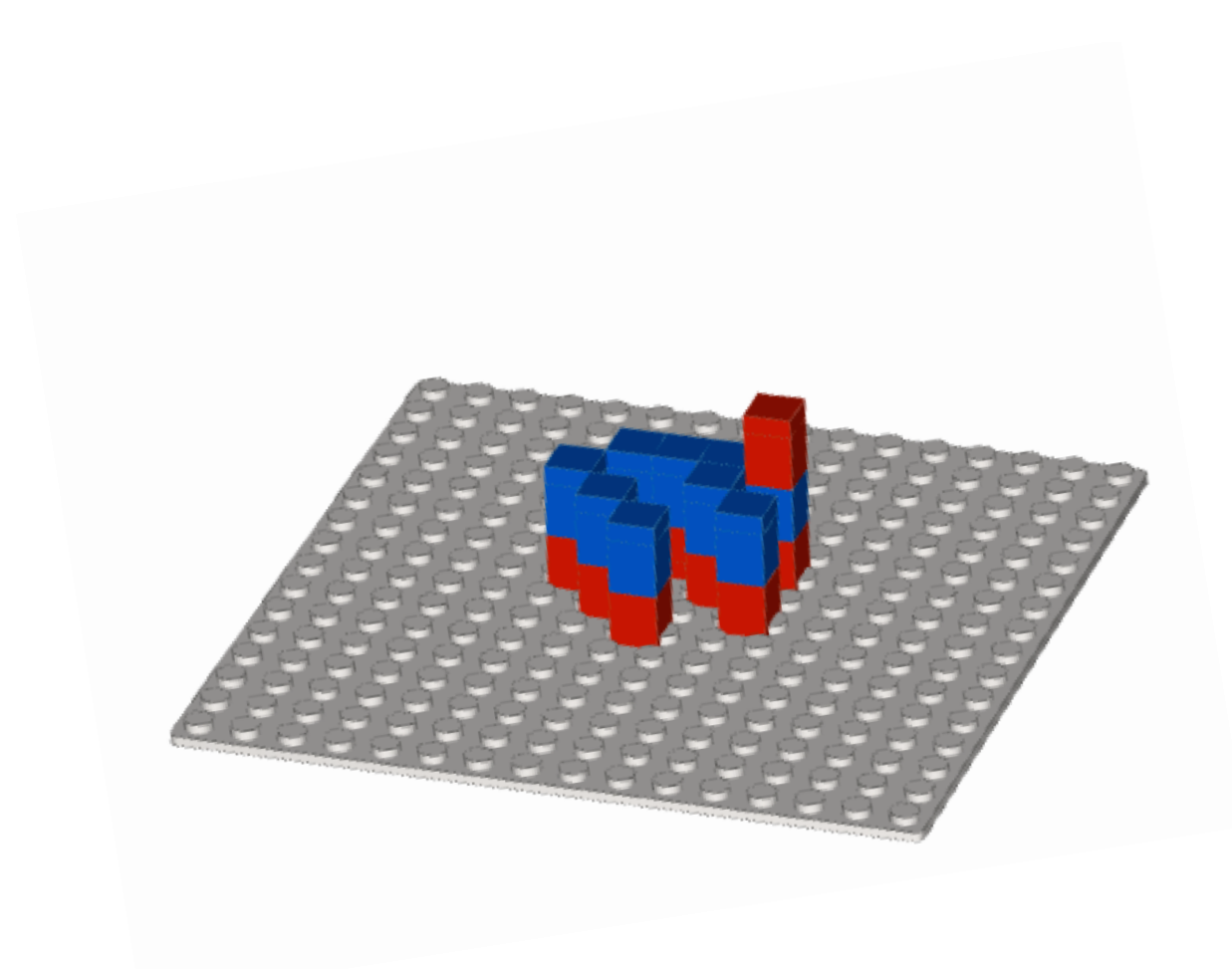

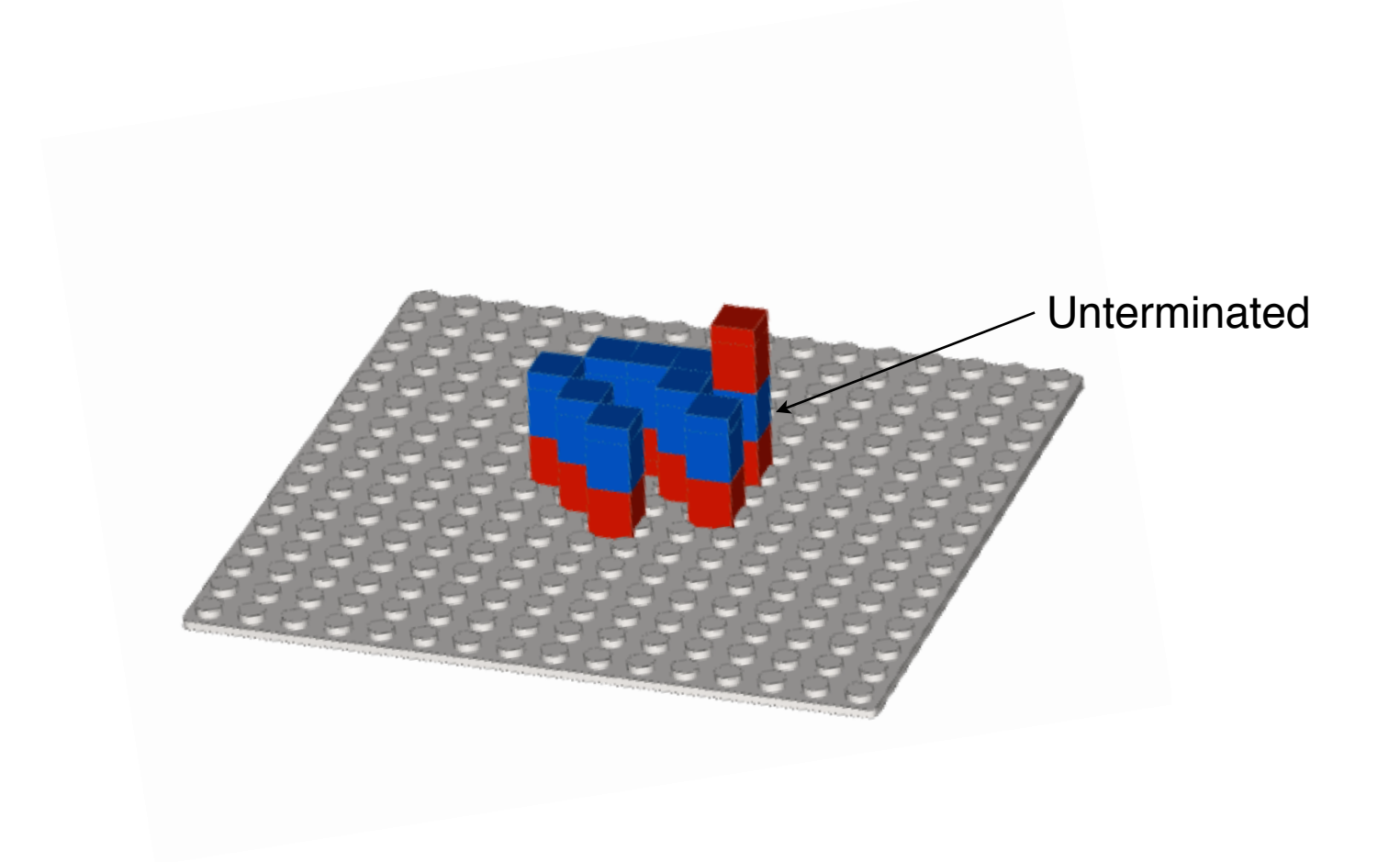

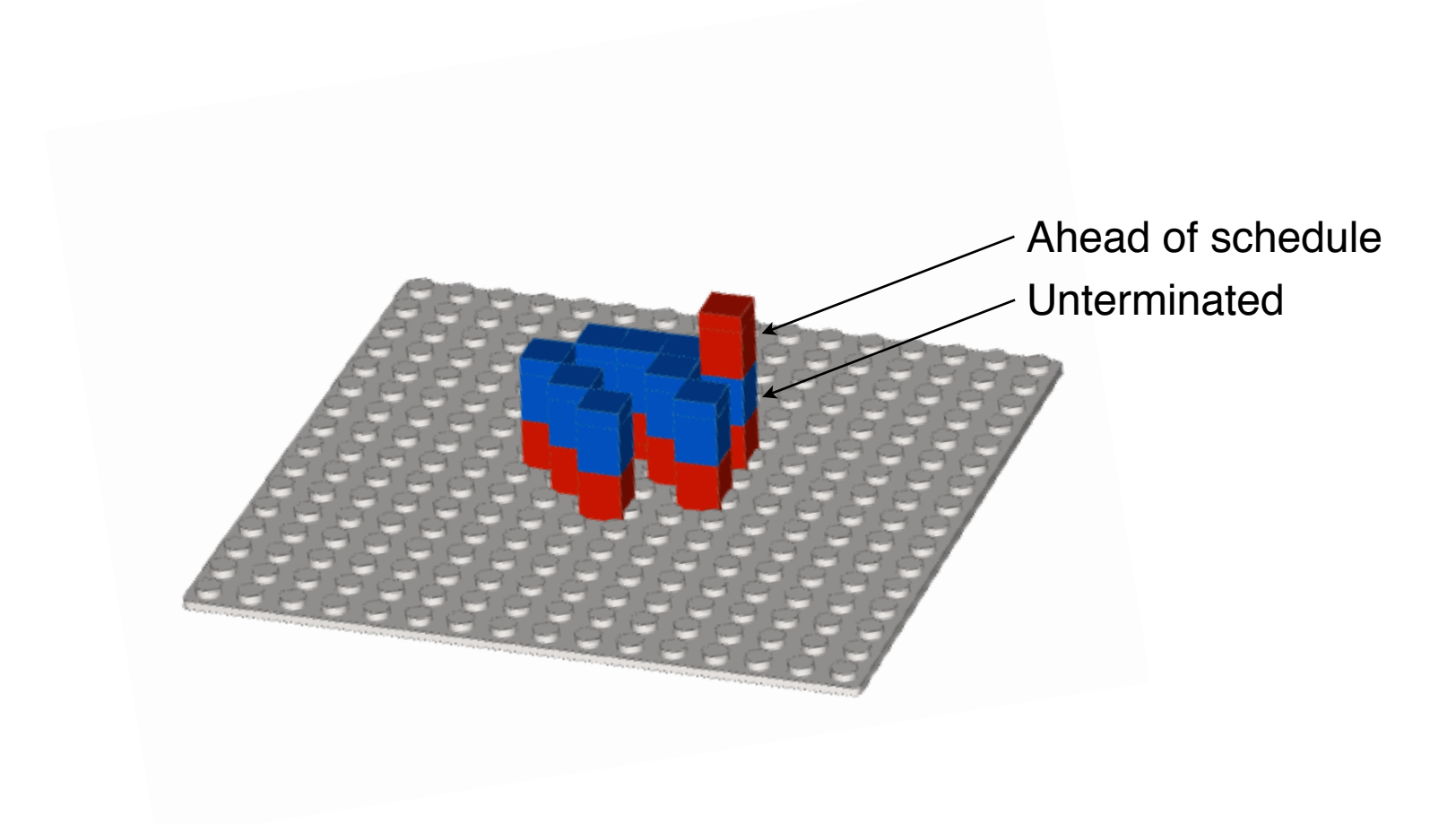

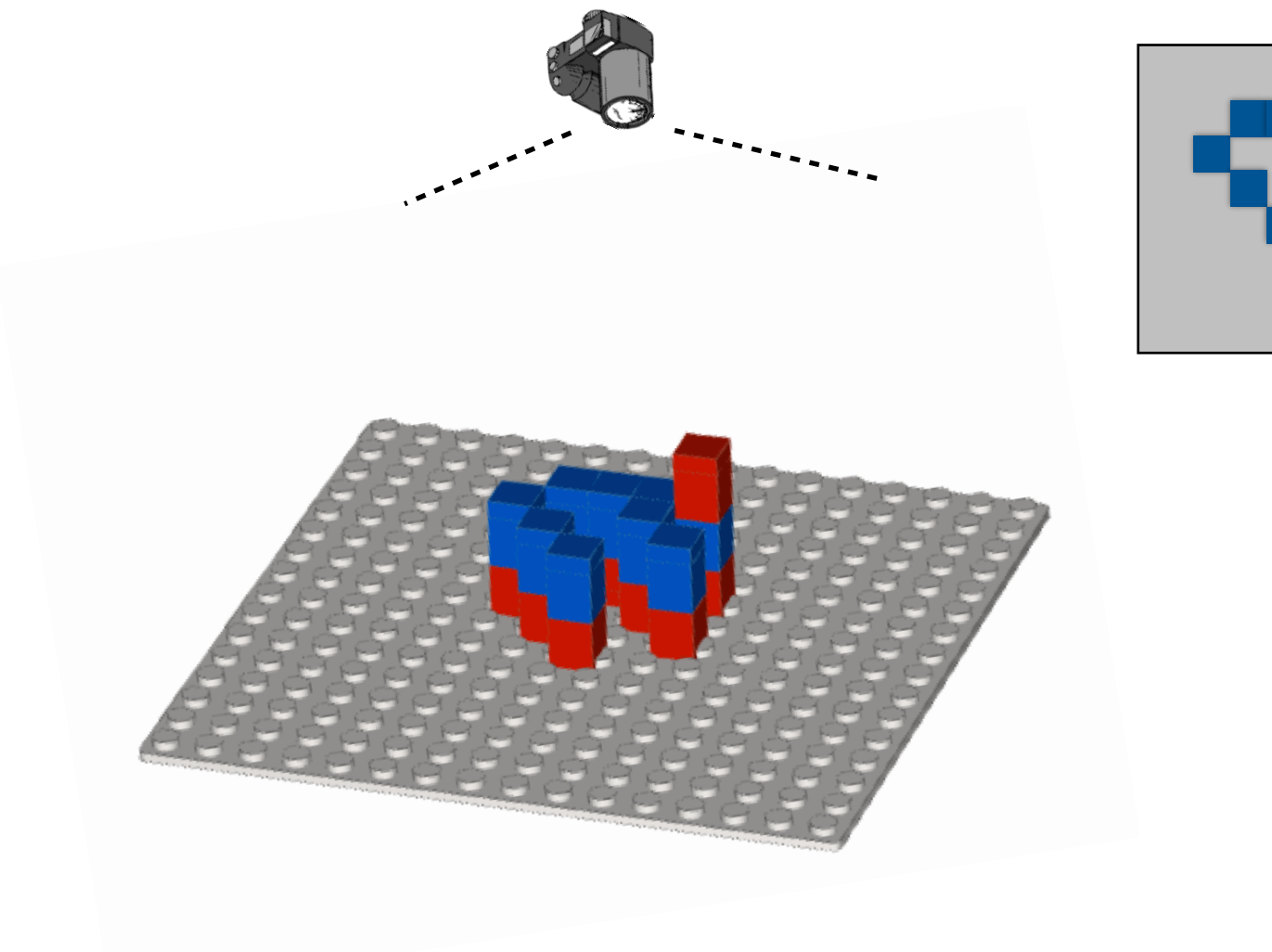

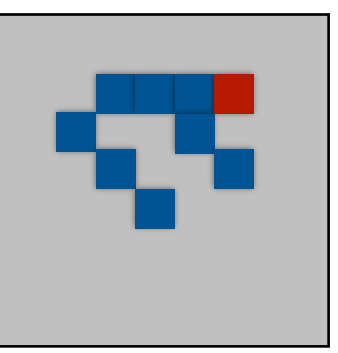

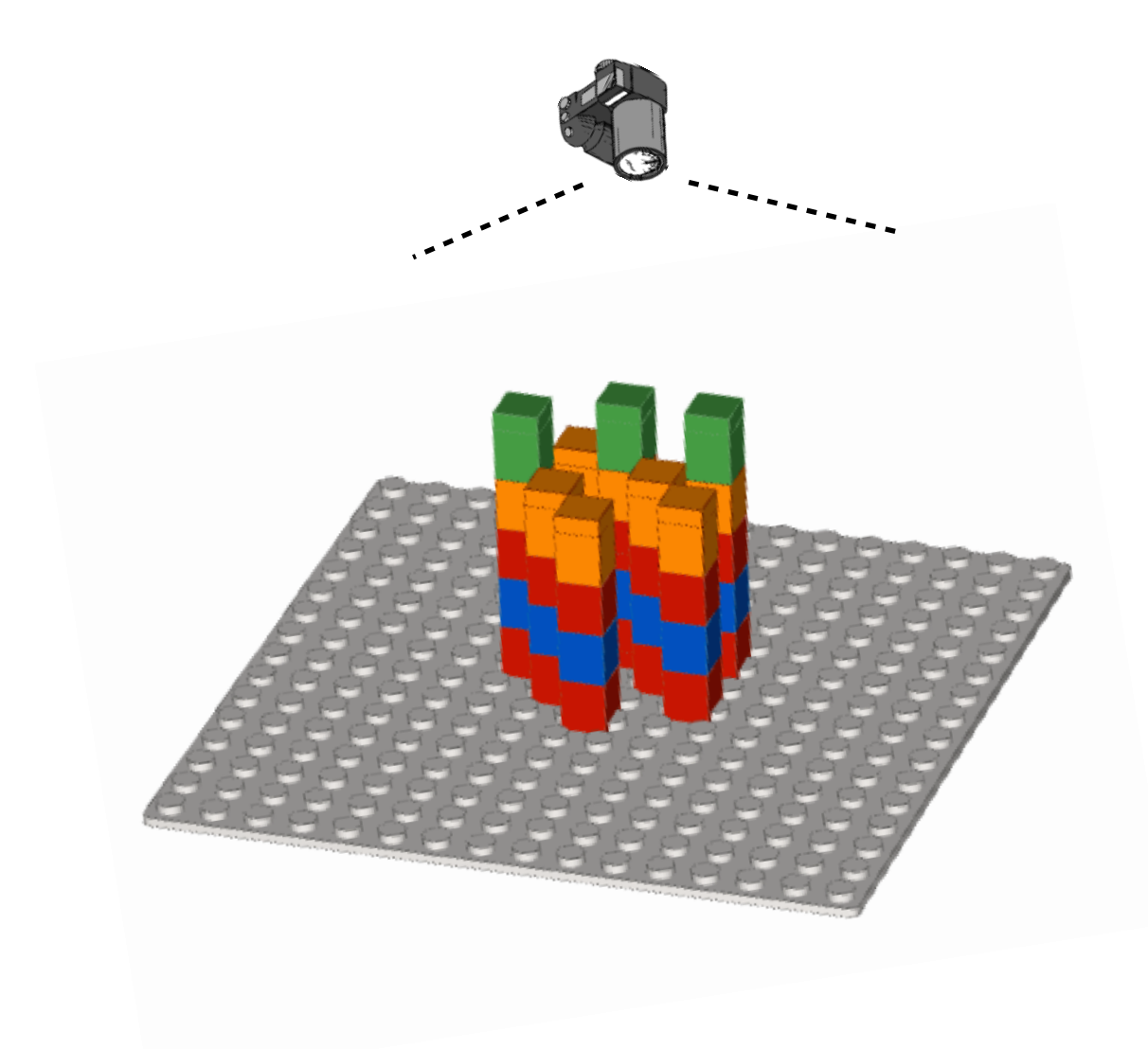

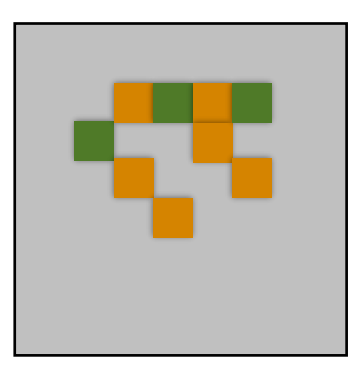
## $Q = -10$  ·  $log_{10} p$

## $Q = -10$  log<sub>10</sub> p  $\overline{1}$ **Base quality**

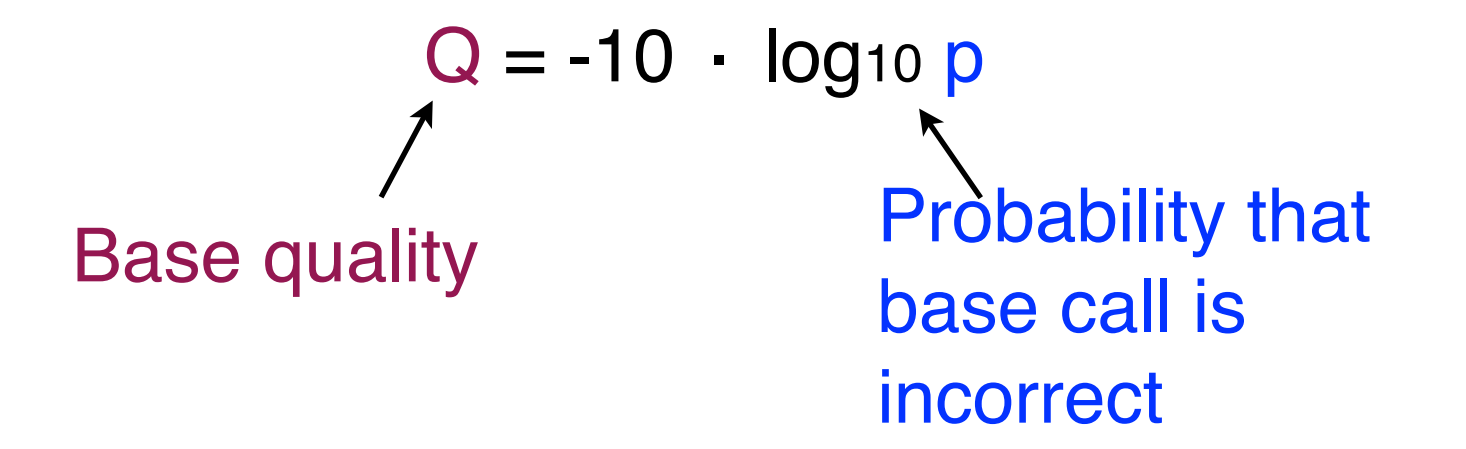

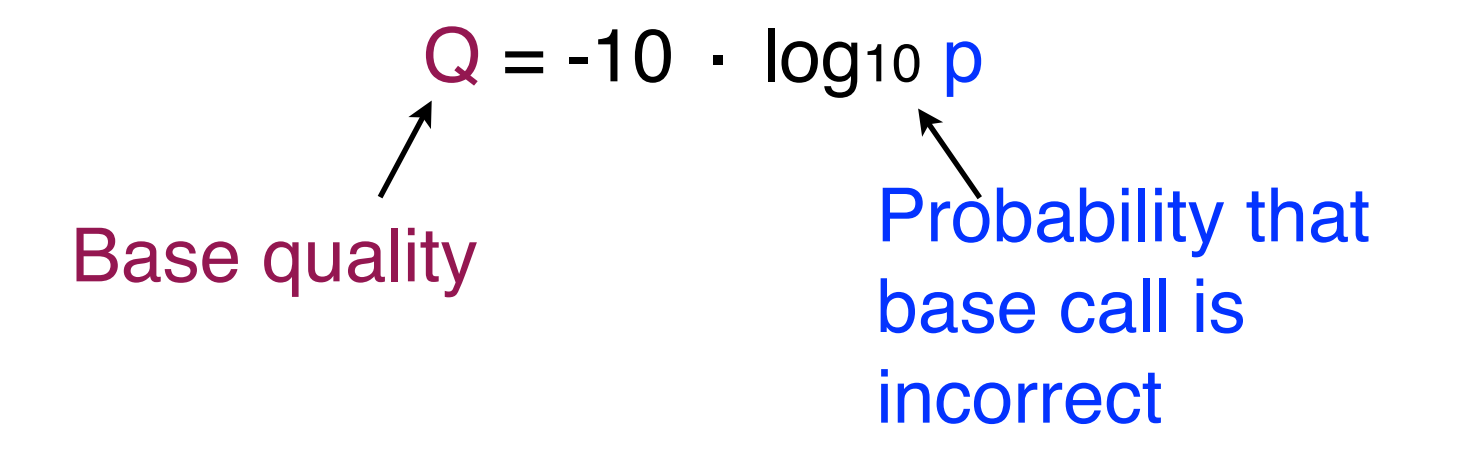

 $Q = 10 \rightarrow 1$  in 10 chance call is incorrect  $Q = 20 \rightarrow 1$  in 100  $Q = 30 \rightarrow 1$  in 1,000

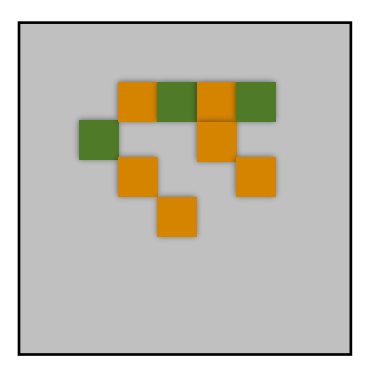

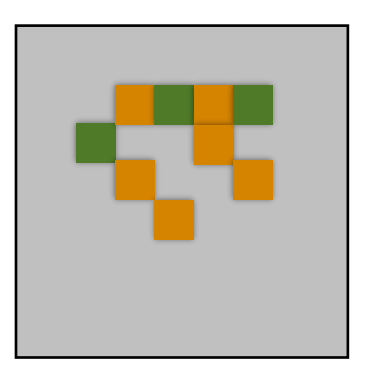

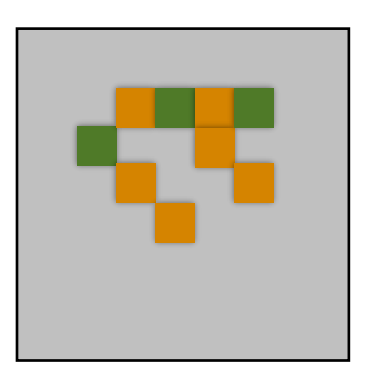

Estimate p, probability incorrect:

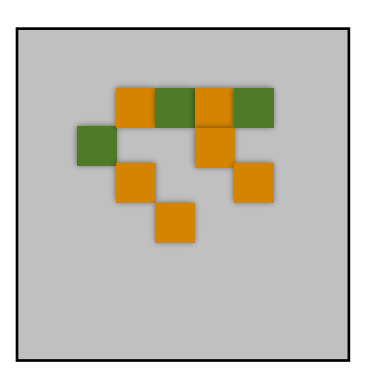

Estimate p, probability incorrect: non-orange light / total light

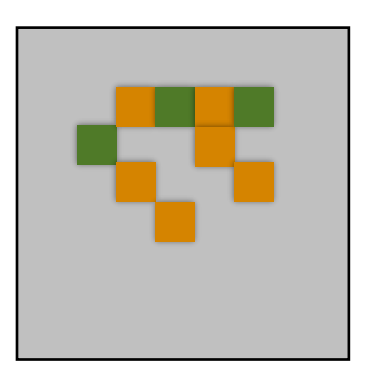

Estimate p, probability incorrect: non-orange light / total light

 $p = 3$  green / 9 total =  $1/3$ 

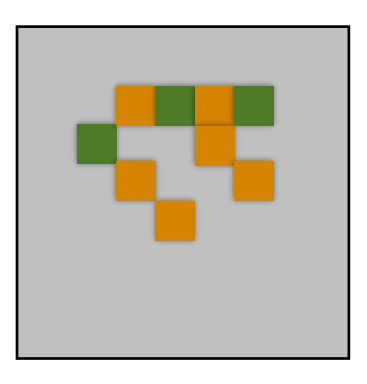

Estimate p, probability incorrect: non-orange light / total light

 $p = 3$  green / 9 total =  $1/3$  $Q = -10$  log<sub>10</sub>  $1/3$ 

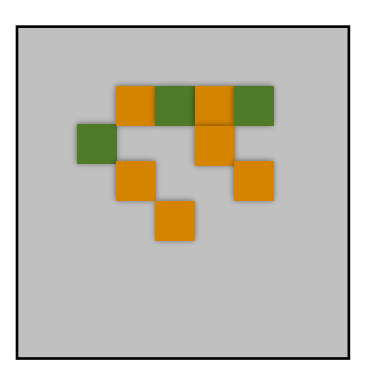

Estimate p, probability incorrect: non-orange light / total light

$$
p = 3
$$
 green / 9 total = 1/3  
Q = -10 log<sub>10</sub> 1/3 = 4.77

@ERR194146.1 HSQ1008:141:D0CC8ACXX:3:1308:20201:36071/1 ACATCTGGTTCCTACTTCAGGGCCATAAAGCCTAAATAGCCCACACGTTCCCCTTAAAT + ?@@FFBFFDDHHBCEAFGEGIIDHGH@GDHHHGEHID@C?GGDG@FHIGGH@FHBEG:G

#### @ERR194146.1 HSQ1008:141:D0CC8ACXX:3:1308:20201:36071/1 Name ACATCTGGTTCCTACTTCAGGGCCATAAAGCCTAAATAGCCCACACGTTCCCCTTAAAT + ?@@FFBFFDDHHBCEAFGEGIIDHGH@GDHHHGEHID@C?GGDG@FHIGGH@FHBEG:G

#### @ERR194146.1 HSQ1008:141:D0CC8ACXX:3:1308:20201:36071/1 Name Sequence ACATCTGGTTCCTACTTCAGGGCCATAAAGCCTAAATAGCCCACACGTTCCCCTTAAAT | + ?@@FFBFFDDHHBCEAFGEGIIDHGH@GDHHHGEHID@C?GGDG@FHIGGH@FHBEG:G

#### @ERR194146.1 HSQ1008:141:D0CC8ACXX:3:1308:20201:36071/1 Name Sequence ACATCTGGTTCCTACTTCAGGGCCATAAAGCCTAAATAGCCCACACGTTCCCCTTAAAT | + ?@@FFBFFDDHHBCEAFGEGIIDHGH@GDHHHGEHID@C?GGDG@FHIGGH@FHBEG:G (ignore)

@ERR194146.1 HSQ1008:141:D0CC8ACXX:3:1308:20201:36071/1 ACATCTGGTTCCTACTTCAGGGCCATAAAGCCTAAATAGCCCACACGTTCCCCTTAAAT  $(igmore)$  + Base qualities<sup>?@@FFBFFDDHHBCEAFGEGIIDHGH@GDHHHGEHID@C?GGDG@FHIGGH@FHBEG:G</sup> Name **Sequence** 

## FASTQ

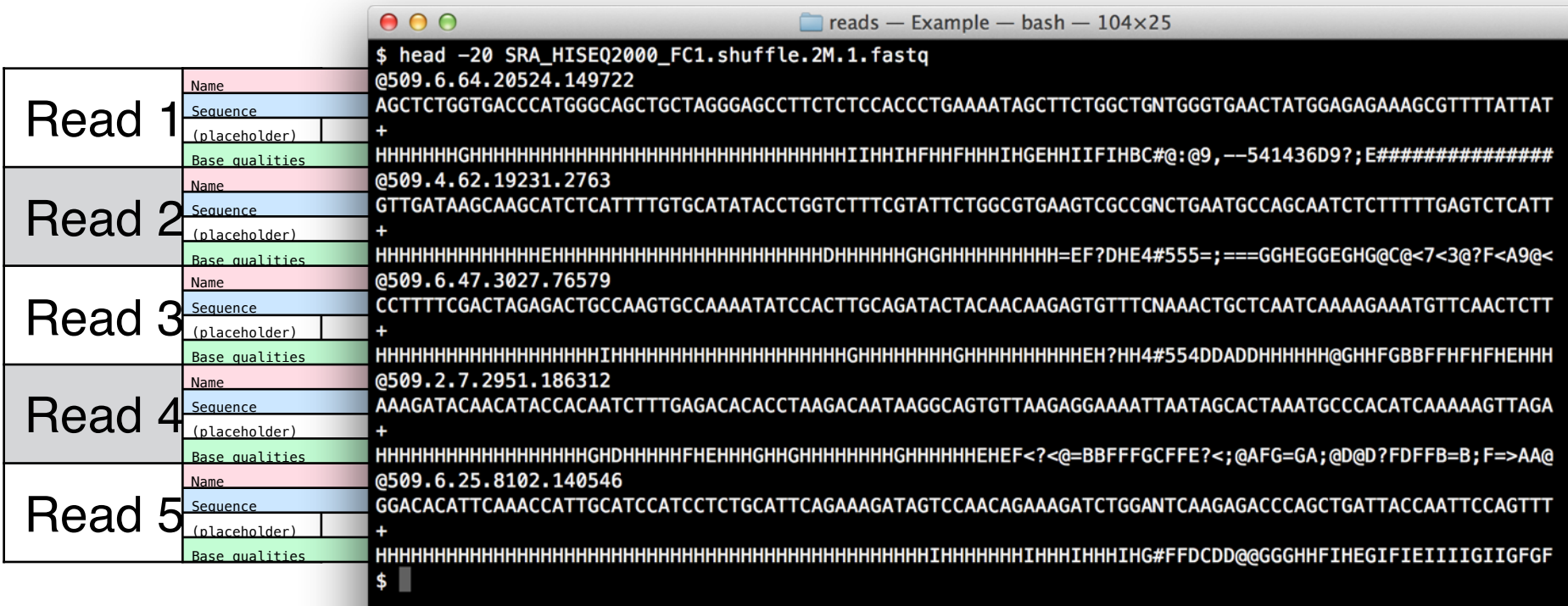

R,

## Base qualities

Bases and qualities line up:

#### AGCTCTGGTGACCCATGGGCAGCTGCTAGGGA |||||||||||||||||||||||||||||||| HHHHHHHHHHHHHHHGCGC5FEFFFGHHHHHH

Base quality is ASCII-encoded version of  $Q = -10$  log<sub>10</sub> p

#### Long-read sequencing via nanopores Oxford Nanopore Technologies (ONT)

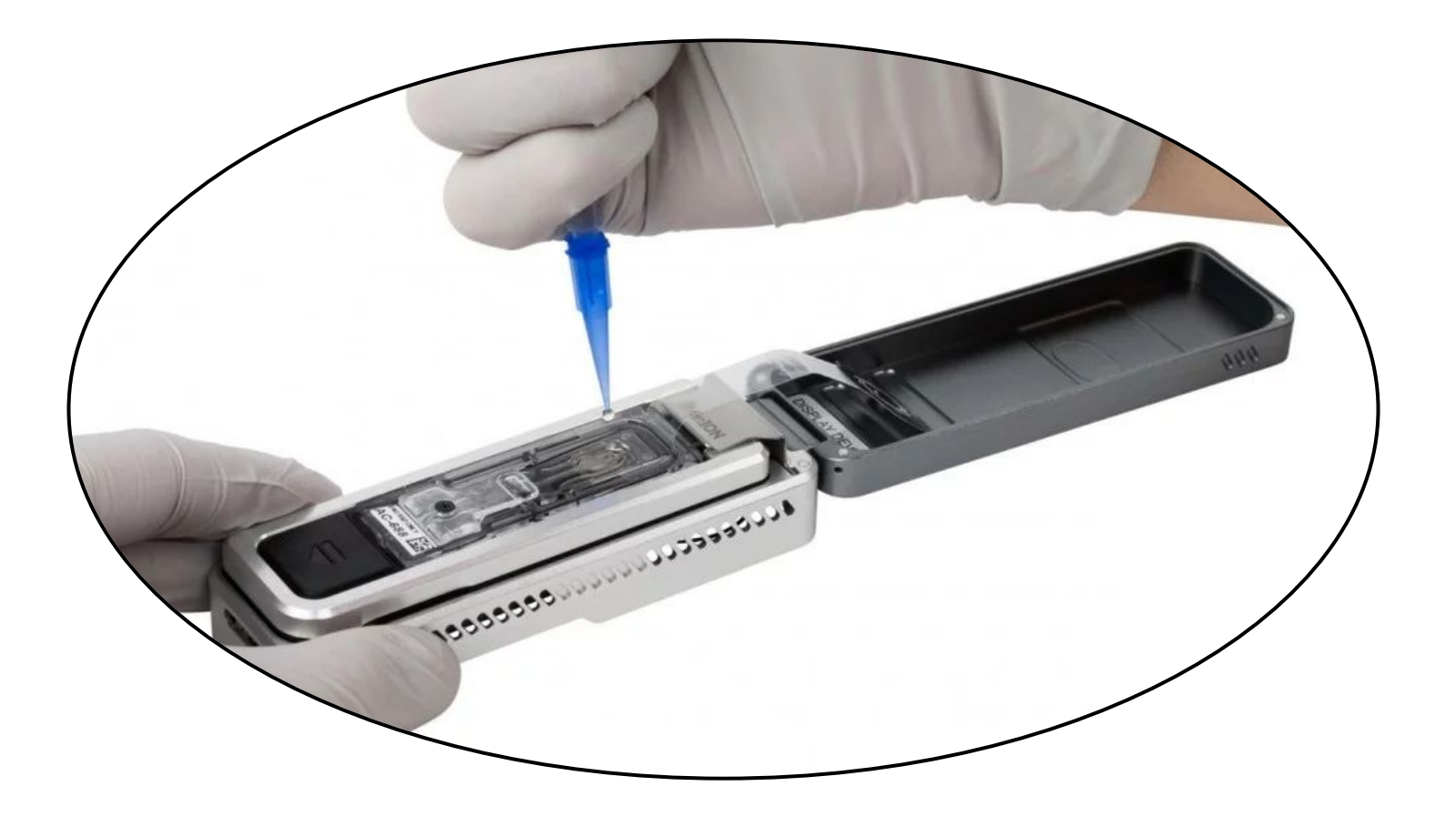

Following slides taken or adapted from Mike Schatz: http://schatz-lab.org/appliedgenomics2019/lectures05.LinkedAndLongReads.pdf

# Nanopore Sequencing

Sequences DNA/RNA by measuring changes in ionic current as nucleotide strand passes through a pore

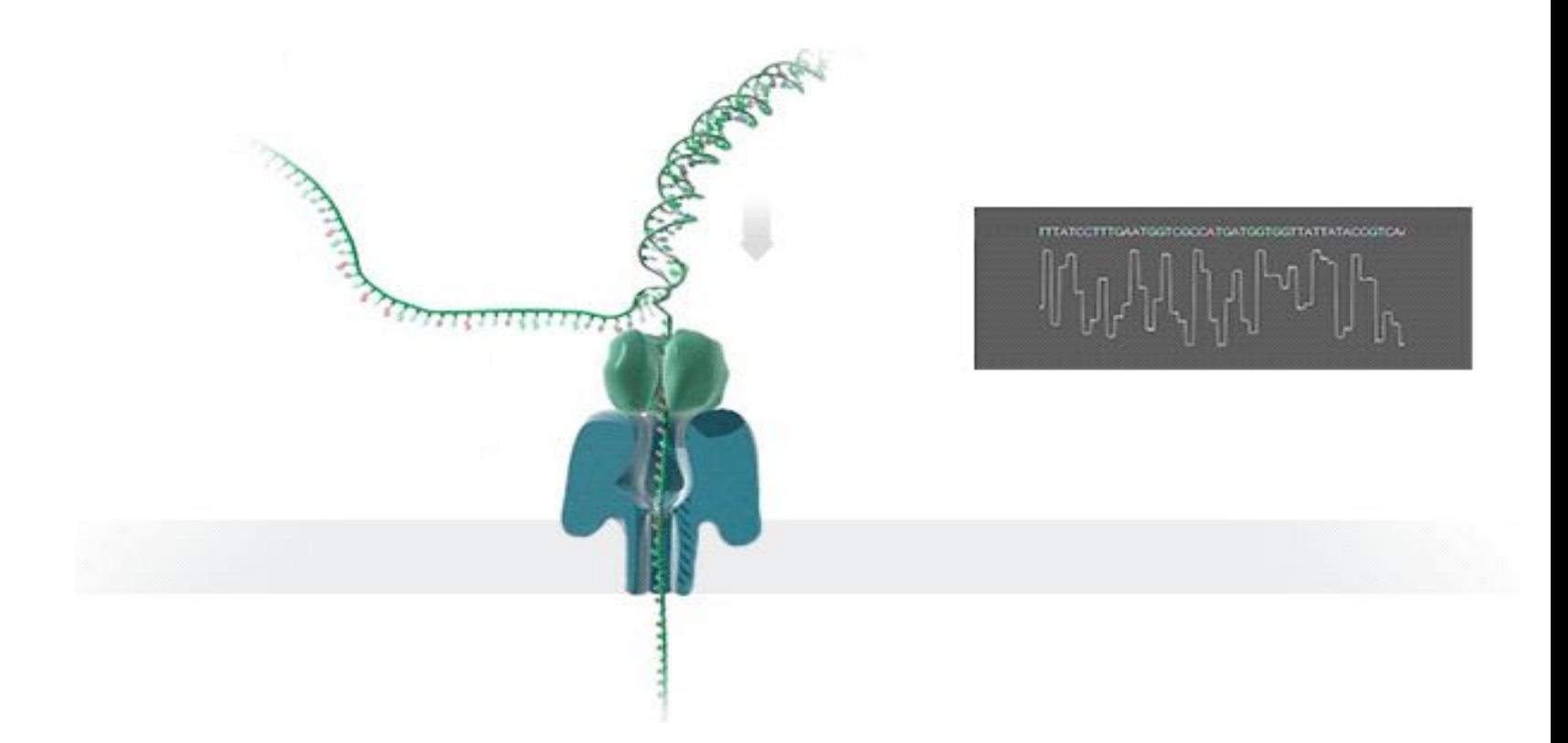

# Oxford Nanopore MinION

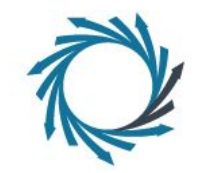

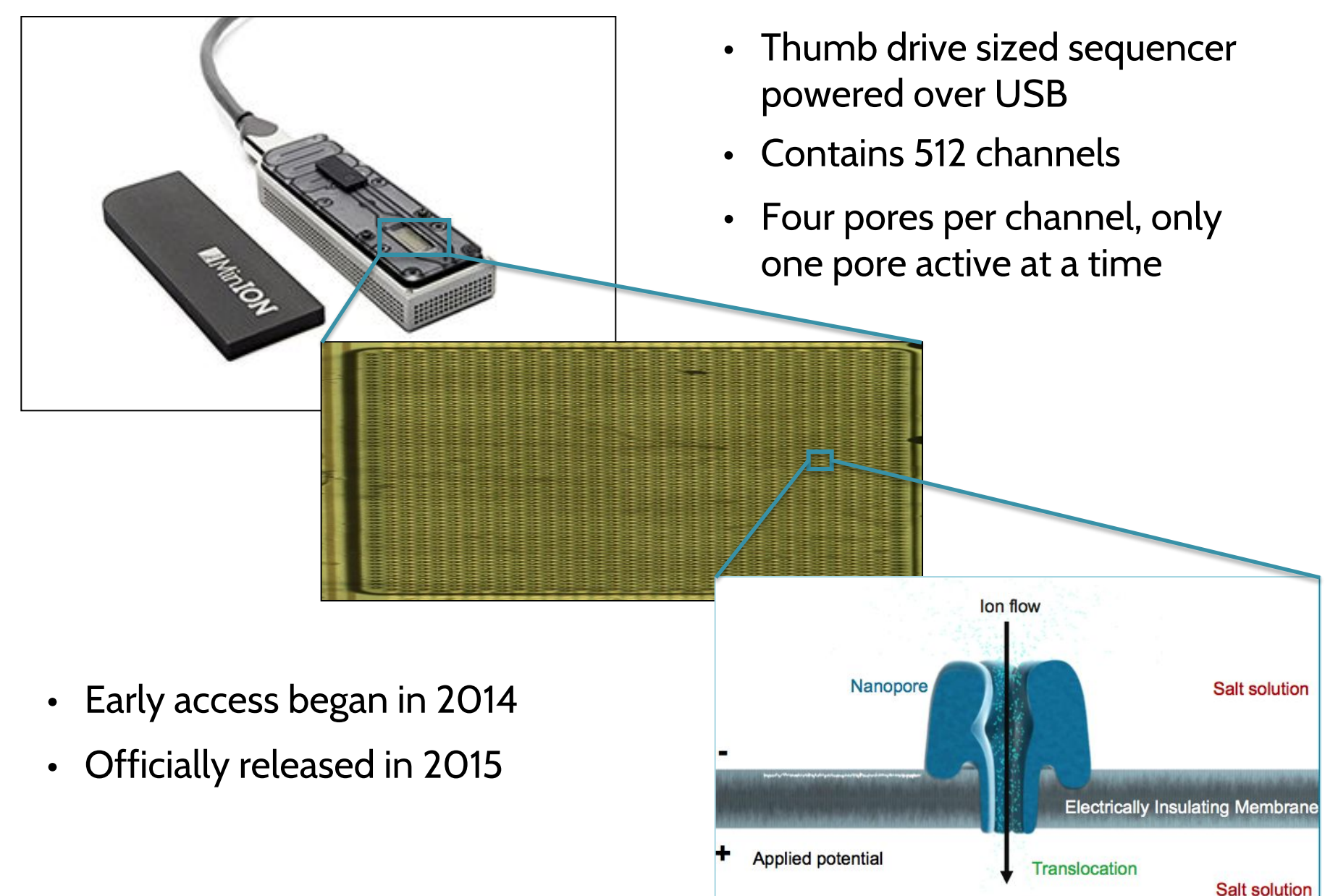

## "Ultra-Long Read" Assembly

nature biotechnology **OPEN** 

#### Nanopore sequencing and assembly of a human genome with ultra-long reads

Miten Jain<sup>1,13</sup><sup>0</sup>, Sergey Koren<sup>2,13</sup>, Karen H Miga<sup>1,13</sup>, Josh Quick<sup>3,13</sup>, Arthur C Rand<sup>1,13</sup>, Thomas A Sasani<sup>4,5,13</sup><sup>0</sup>, John R Tyson<sup>6,13</sup>, Andrew D Beggs<sup>7</sup><sup>0</sup>, Alexander T Dilthey<sup>2</sup><sup>0</sup>, Ian T Fiddes<sup>1</sup>, Sunir Malla<sup>8</sup>, Hannah Marriott<sup>8</sup>, Tom Nieto<sup>7</sup>, Justin O'Grady<sup>9</sup><sup>0</sup>, Hugh E Olsen<sup>1</sup>, Brent S Pedersen<sup>4,5</sup>, Arang Rhie<sup>2</sup><sup>0</sup>, Hollian Richardson<sup>9</sup>, Aaron R Quinlan<sup>4,5,10</sup>, Terrance P Snutch<sup>6</sup>, Louise Tee<sup>7</sup>, Benedict Paten<sup>1</sup>, Adam M Phillippy<sup>2</sup>, Jared T Simpson<sup>11,12</sup>, Nicholas J Loman<sup>3</sup> & Matthew Loose<sup>8</sup>

We report the sequencing and assembly of a reference genome for the human GM12878 Utah/Ceph cell line using the MinION (Oxford Nanopore Technologies) nanopore sequencer. 91.2 Gb of sequence data, representing ~30x theoretical coverage, were produced. Reference-based alignment enabled detection of large structural variants and epigenetic modifications. De novo assembly of nanopore reads alone yielded a contiguous assembly (NG50 ~3 Mb). We developed a protocol to generate ultra-long reads (N50 > 100 kb, read lengths up to 882 kb). Incorporating an additional 5x coverage of these ultra-long reads more than doubled the assembly contiguity (NG50 ~6.4 Mb). The final assembled genome was 2.867 million bases in size, covering 85.8% of the reference. Assembly accuracy, after incorporating complementary short-read sequencing data, exceeded 99.8%. Ultra-long reads enabled assembly and phasing of the 4-Mb major histocompatibility complex (MHC) locus in its entirety, measurement of telomere repeat length, and closure of gaps in the reference human genome assembly GRCh38.

The human genome is used as a yardstick to assess performance of algorithms and the use of long noisy data in conjunction with accu-DNA sequencing instruments<sup>1-5</sup>. Despite improvements in sequencing technology, assembling human genomes with high accuracy and mental duplications (up to 1.7 Mbp in size) that make up at least 50% tromeric, and acrocentric short arms of chromosomes, which contain satellite DNA and tandem repeats of 3-10 Mb in length<sup>7,8</sup>. Repetitive structures pose challenges for de novo assembly using "short read" highly accurate genotyping in non-repetitive regions, do not provide repetitive sequences, detect complex structural variation, and fully characterize the human genome. Single-molecule sequencers, such as Pacific Biosciences' (PacBio),

genome assembly more tractable<sup>9</sup>. However, single-molecule sequenc-

ing reads have significantly higher error rates compared with Illumina

sequencing. This has necessitated development of de novo assembly

rate short reads to produce high-quality reference genomes<sup>10</sup>. In May 2014, the MinION nanopore sequencer was made available to earlycompleteness remains challenging. This is due to size (~3.1 Gb), het- access users<sup>11</sup>. Initially, the MinION nanopore sequencer was used erozygosity, regions of GC% bias, diverse repeat families, and seg- to sequence and assemble microbial genomes or PCR products<sup>12-14</sup> because the output was limited to 500 Mb to 2 Gb of sequenced bases. of the genome<sup>6</sup>. Even more challenging are the pericentromeric, cen- More recently, assemblies of eukaryotic genomes including yeasts, fungi, and Caenorhabditis elegans have been reported<sup>15-17</sup>.

Recent improvements to the protein pore (a laboratory-evolved Escherichia coli CsgG mutant named R9.4), library preparation techsequencing technologies, such as Illumina's. Such data, while enabling niques (1D ligation and 1D rapid), sequencing speed (450 bases/s), and control software have increased throughput, so we hypothesized contiguous de novo assemblies. This limits the ability to reconstruct that whole-genome sequencing (WGS) of a human genome might be feasible using only a MinION nanopore sequencer<sup>17-19</sup>.

We report sequencing and assembly of a reference human genome for GM12878 from the Utah/CEPH pedigree, using MinION R9.4 can produce read lengths of 10 kb or more, which makes de novo human 1D chemistry, including ultra-long reads up to 882 kb in length. GM12878 has been sequenced on a wide variety of platforms, and has well-validated variation call sets, which enabled us to benchmark our results<sup>20</sup>

Received 20 April 2017; accepted 11 December 2017; published online 29 January 2018; doi:10.1038/nbt.4060

<sup>&</sup>lt;sup>1</sup>UC Santa Cruz Genomics Institute. University of California, Santa Cruz, California, USA, <sup>2</sup>Genome Informatics Section, Computational and Statistical Genomics Branch, National Human Genome Research Institute, Bethesda, Maryland, USA. <sup>3</sup>Institute of Microbiology and Infection, University of Birmingham, Brimingham, Brimingham, Brimingham, Brimingham, Brimingham, Brimingham, Brimi UK. "Department of Human Genetics, University of Utah, Salt Lake City, Utah, USA. 5USTAR Center for Genetic Discovery, University of Utah, Salt Lake City, Utah, USA. <sup>6</sup>Michael Smith Laboratories and Djavad Mowafaghian Centre for Brain Health, University of British Columbia, Vancouver, Canada. <sup>7</sup>Surgical Research Laboratory, Institute of Cancer & Genomic Science, University of Birmingham, UK. <sup>8</sup>DeepSeq, School of Life Sciences, University of Nottingham, UK. <sup>9</sup>Norwich<br>Medical School, University of East Anglia, Norwich, UK. <sup>10</sup>Dep for Cancer Research, Toronto, Canada, <sup>12</sup>Department of Computer Science, University of Toronto, Toronto, Canada. <sup>13</sup>These authors contributed equally to this work. Correspondence should be addressed to N.J.L. (n.j.loman@bham.ac.uk) or M.L. (matt.loose@nottingham.ac.uk).

## **Current Nanopore Assembly**

**OPEN** 

nature biotechnology

#### Nanopore sequencing and assembly of a human genome with ultra-long reads

Miten Jain<sup>1,13</sup><sup>0</sup>, Sergey Koren<sup>2,13</sup>, Karen H Miga<sup>1,13</sup>, Josh Quick<sup>3,13</sup>, Arthur C Rand<sup>1,13</sup>, Thomas A Sasani<sup>4,5,13</sup><sup>0</sup>, John R Tyson<sup>6,13</sup>, Andrew D Beggs<sup>7</sup><sup>0</sup>, Alexander T Dilthey<sup>2</sup><sup>0</sup>, Ian T Fiddes<sup>1</sup>, Sunir Malla<sup>8</sup>, Hannah Marriott<sup>8</sup>, Tom Nieto<sup>7</sup>, Justin O'Grady<sup>9</sup><sup>®</sup>, Hugh E Olsen<sup>1</sup>, Brent S Pedersen<sup>4,5</sup>, Arang Rhie<sup>2</sup><sup>®</sup>, Hollian Richardson<sup>9</sup>, Aaron R Quinlan<sup>4,5,10</sup>, Terrance P Snutch<sup>6</sup>, Louise Tee<sup>7</sup>, Benedict Paten<sup>1</sup>, Adam M Phillippy<sup>2</sup>, Jared T Simpson<sup>11,12</sup>, Nicholas J Loman<sup>3</sup> & Matthew Loose<sup>8</sup><sup>®</sup>

We report the sequencing and assembly of a reference genome for the human GM12878 Utah/Ceph cell line using the MinION (Oxford Nanopore Technologies) nanopore sequencer. 91.2 Gb of sequence data, representing ~30x theoretical

coverage, were produced. Referenc modifications. De novo assembly o protocol to generate ultra-long read of these ultra-long reads more than 2.867 million bases in size, coveri short-read sequencing data, exceed histocompatibility complex (MHC)

reference human genome assembly The human genome is used as a yards DNA sequencing instruments<sup>1-5</sup>. Desp. ing technology, assembling human gen completeness remains challenging. Thi erozygosity, regions of GC% bias, dive mental duplications (up to 1.7 Mbp in s of the genome<sup>6</sup>. Even more challenging tromeric, and acrocentric short arms of satellite DNA and tandem repeats of 3structures pose challenges for de novo sequencing technologies, such as Illumi highly accurate genotyping in non-repe contiguous de novo assemblies. This lis repetitive sequences, detect complex s characterize the human genome.

Single-molecule sequencers, such as can produce read lengths of 10 kb or morgenome assembly more tractable<sup>9</sup>. Howe ing reads have significantly higher error sequencing. This has necessitated deve

<sup>1</sup>UC Santa Cruz Genomics Institute, University Branch, National Human Genome Research In: UK. <sup>4</sup>Department of Human Genetics, Universit Utah, USA. <sup>6</sup>Michael Smith Laboratories and D Laboratory, Institute of Cancer & Genomic Scie Medical School, University of East Anglia, Non for Cancer Research, Toronto, Canada. <sup>12</sup>Depar Correspondence should be addressed to N.J.L. Received 20 April 2017; accepted 11 Decemb

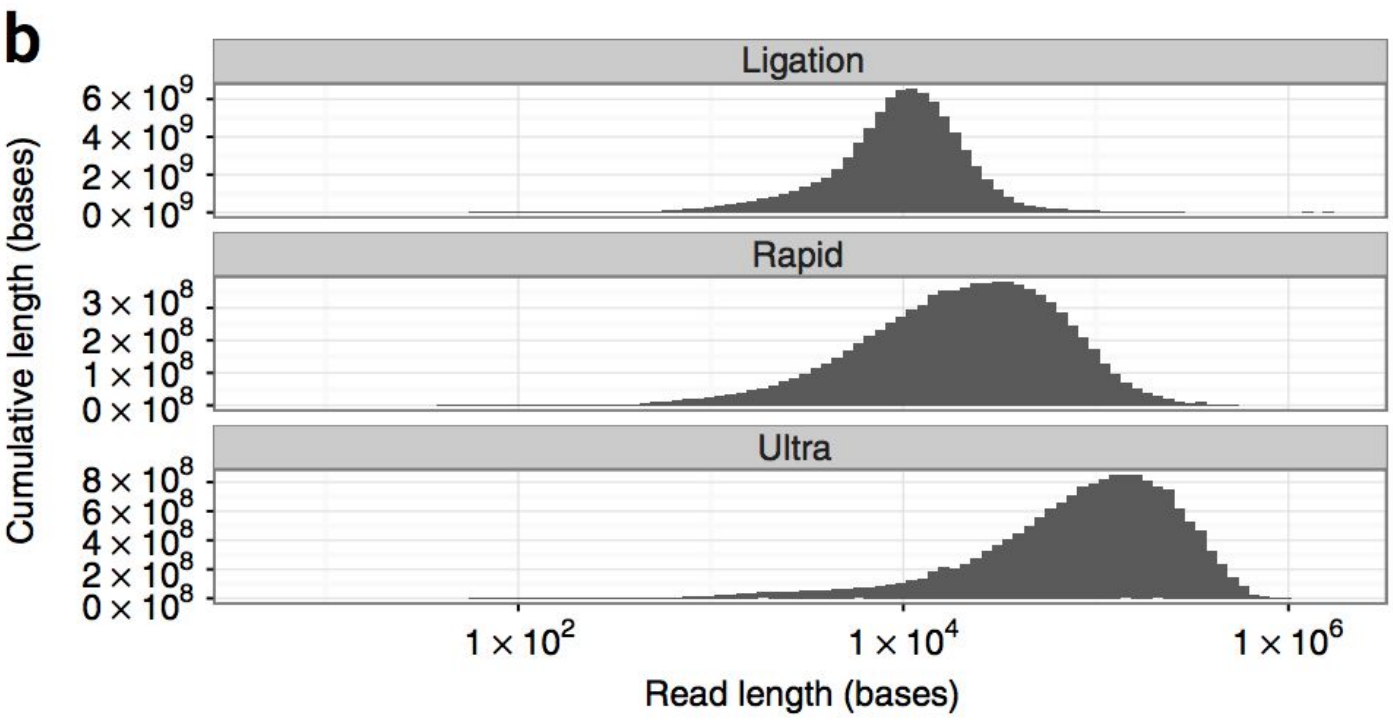

NATURE BIOTECHNOLOGY ADVANCE

# Current Nanopore Assembly

**OPEN** 

nature biotechnology

#### Nanopore sequencing and assembly of a human genome with ultra-long reads

Miten Jain<sup>1,13</sup><sup>®</sup>, Sergey Koren<sup>2,13</sup>, Karen H Miga<sup>1,13</sup>, Josh Ouick<sup>3,13</sup>, Arthur C Rand<sup>1,13</sup>, Thomas A Sasani<sup>4,5,13</sup>®, John R Tyson<sup>6,13</sup>, Andrew D Beggs<sup>7</sup>®, Alexander T Dilthey<sup>2</sup>®, Ian T Fiddes<sup>1</sup>, Sunir Malla<sup>8</sup>, Hannah Marriott<sup>8</sup>, Tom Nieto<sup>7</sup>, Justin O'Grady<sup>9</sup><sup>®</sup>, Hugh E Olsen<sup>1</sup>, Brent S Pedersen<sup>4,5</sup>, Arang Rhie<sup>2</sup><sup>®</sup>, Hollian Richardson<sup>9</sup>, Aaron R Quinlan<sup>4,5,10</sup>, Terrance P Snutch<sup>6</sup>, Louise Tee<sup>7</sup>, Benedict Paten<sup>1</sup>, Adam M Phillippy<sup>2</sup>, Jared T Simpson<sup>11,12</sup>, Nicholas J Loman<sup>3</sup> & Matthew Loose<sup>8</sup><sup>®</sup>

We report the sequencing and assembly of a reference genome for the human GM12878 Utah/Ceph cell line using the MinION (Oxford Nanopore Technologies) nanopore sequencer. 91.2 Gb of sequence data, representing ~30x theoretical

#### Same group recently reported a read 2.3 million bases long!

2,272,580 nt, to be exact.

#### No theoretical upper limit

coverage, were produced. Referenc modifications. De novo assembly o protocol to generate ultra-long read of these ultra-long reads more than 2.867 million bases in size, coveri short-read sequencing data, exceed histocompatibility complex (MHC)

rights

₹

reference human genome assembly The human genome is used as a yards DNA sequencing instruments<sup>1-5</sup>. Desp. ing technology, assembling human gen completeness remains challenging. Thi erozygosity, regions of GC% bias, dive mental duplications (up to 1.7 Mbp in s of the genome<sup>6</sup>. Even more challenging tromeric, and acrocentric short arms of satellite DNA and tandem repeats of 3structures pose challenges for de novo sequencing technologies, such as Illumi highly accurate genotyping in non-repe contiguous de novo assemblies. This lir repetitive sequences, detect complex s

characterize the human genome. Single-molecule sequencers, such as can produce read lengths of 10 kb or morgenome assembly more tractable<sup>9</sup>. Howe ing reads have significantly higher error sequencing. This has necessitated deve

<sup>1</sup>UC Santa Cruz Genomics Institute, University Branch, National Human Genome Research In: UK. <sup>4</sup>Department of Human Genetics, Universit Utah, USA. <sup>6</sup>Michael Smith Laboratories and D Laboratory, Institute of Cancer & Genomic Scie Medical School, University of East Anglia, Non for Cancer Research, Toronto, Canada. <sup>12</sup>Depar Correspondence should be addressed to N.J.L.

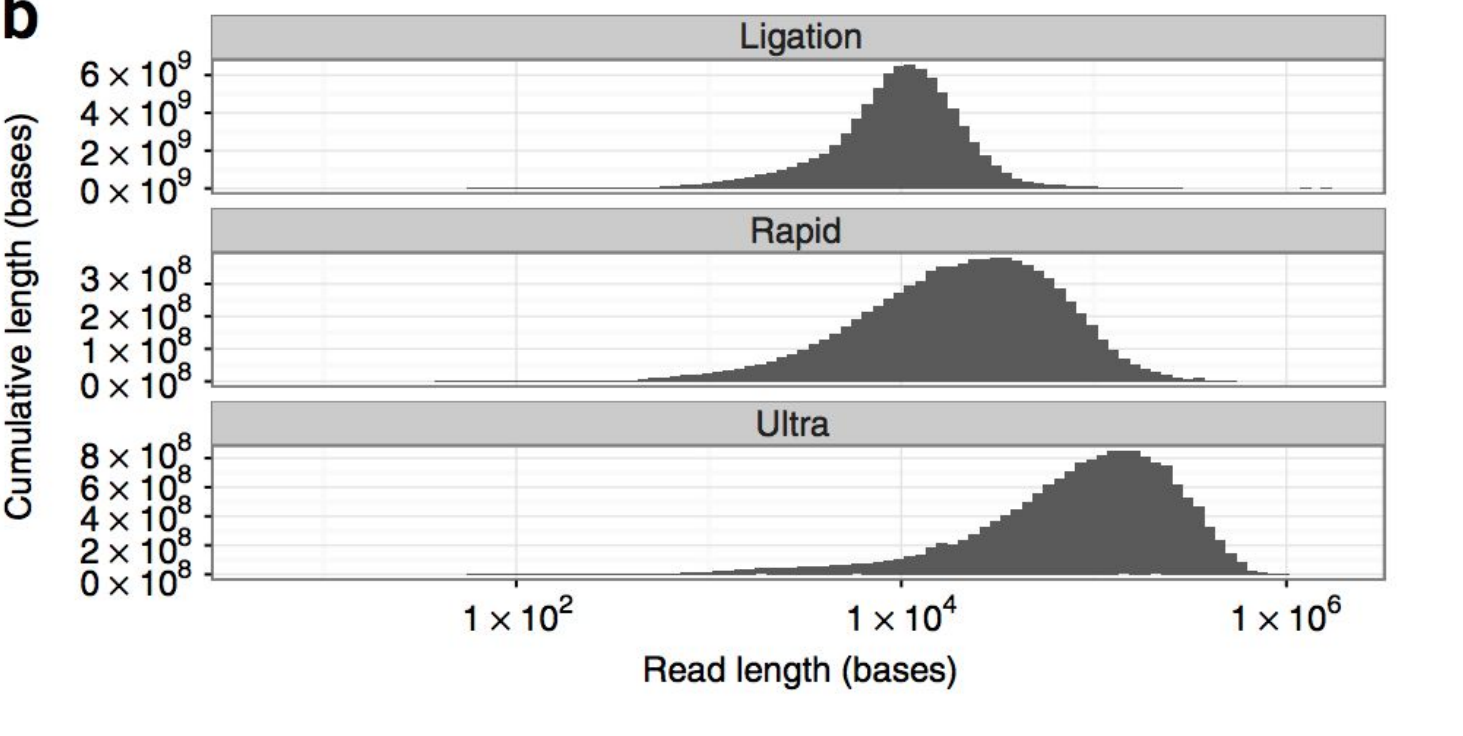

Received 20 April 2017; accepted 11 Decemb

NATURE BIOTECHNOLOGY ADVANCE

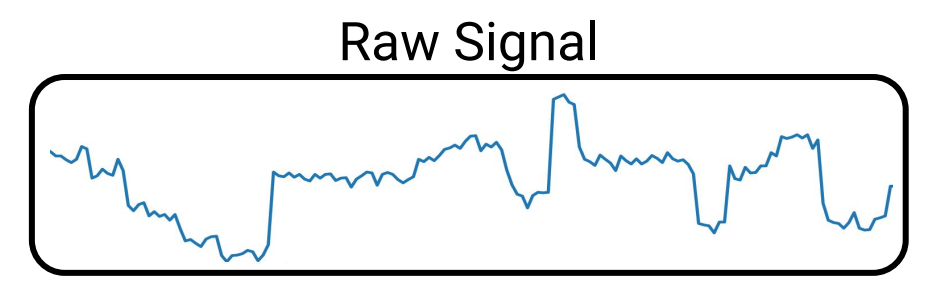

Translation of raw signal into basepairs

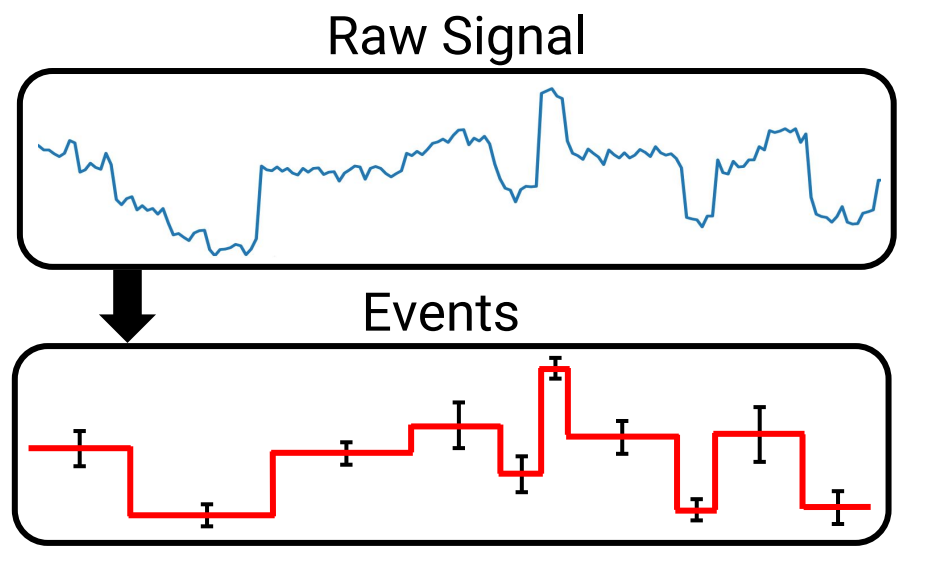

Translation of raw signal into basepairs

Early basecallers began by estimating k-mer boundaries using "events", which were then input to an HMM

Modern basecalers use neural networks directly on raw signal

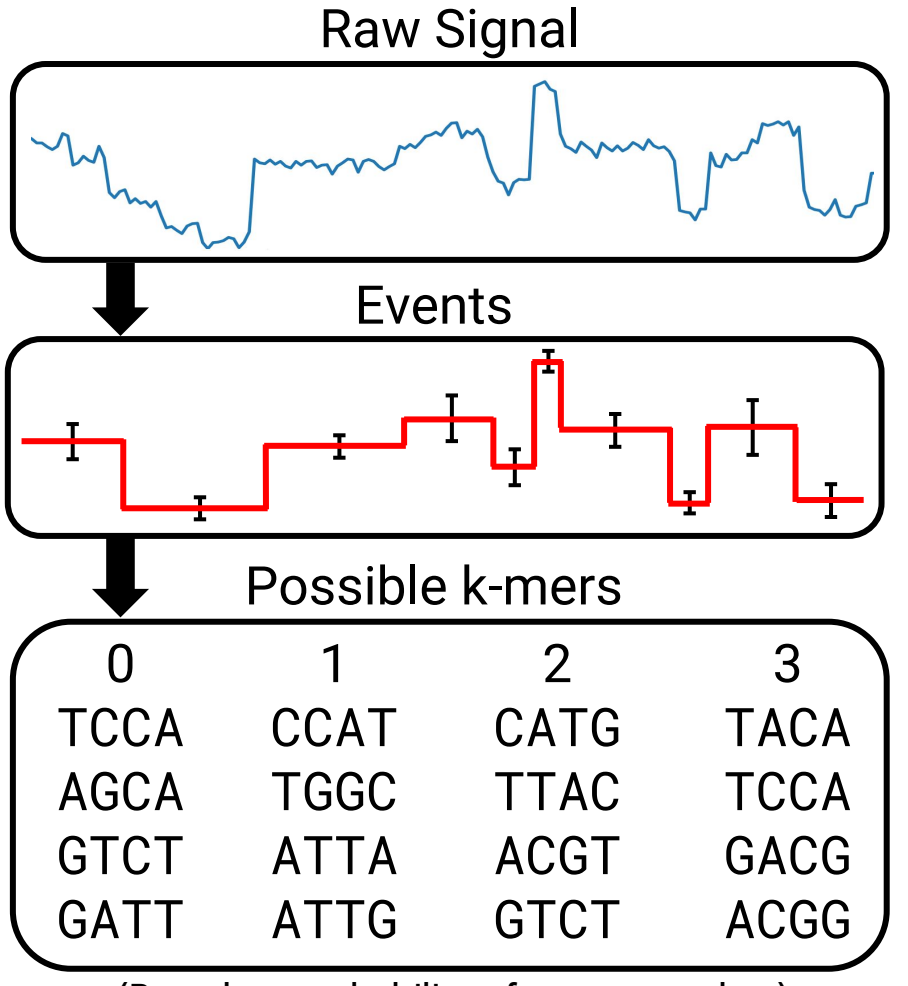

(Based on probability of event matches)

### ONT releases k-mer models with expected current distribution of every k-mer

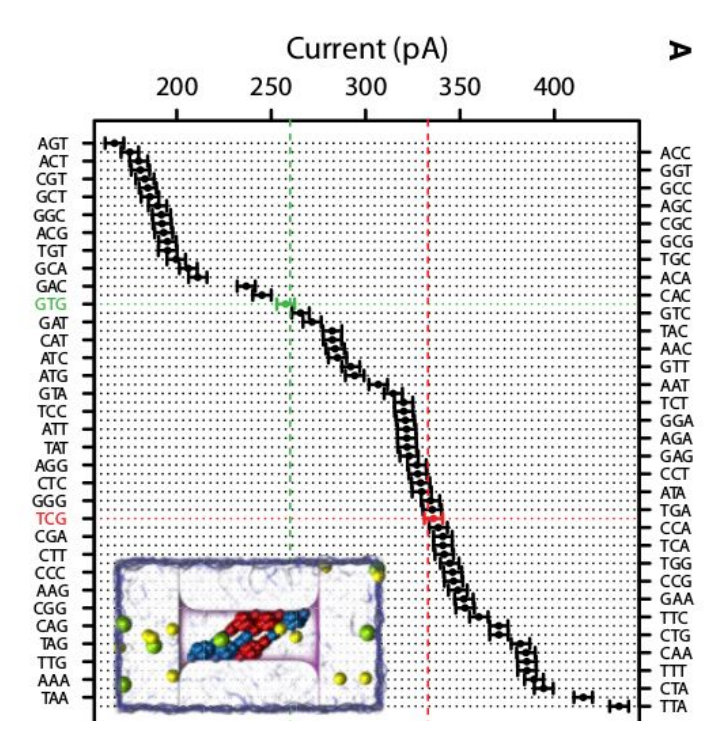

DNA Base-Calling from a Nanopore Using a Viterbi Algorithm Timp et al. (2012) Biophysical Journal

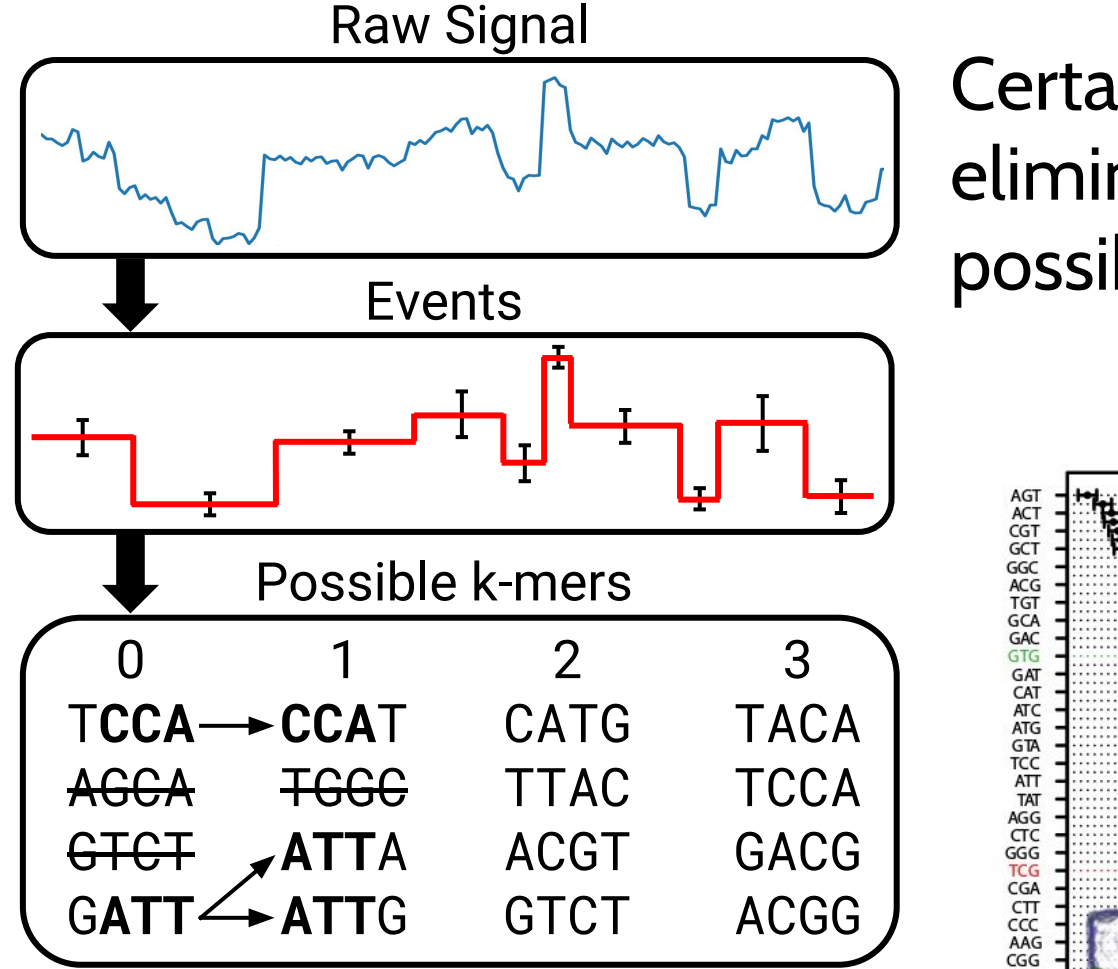

Certain k-mers can be eliminated based on possible transitions

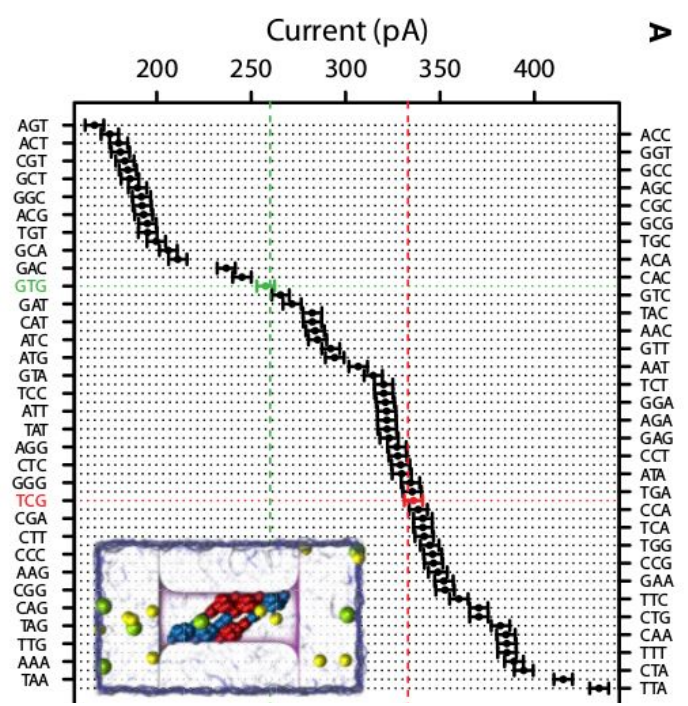

DNA Base-Calling from a Nanopore Using a Viterbi Algorithm Timp et al. (2012) Biophysical Journal

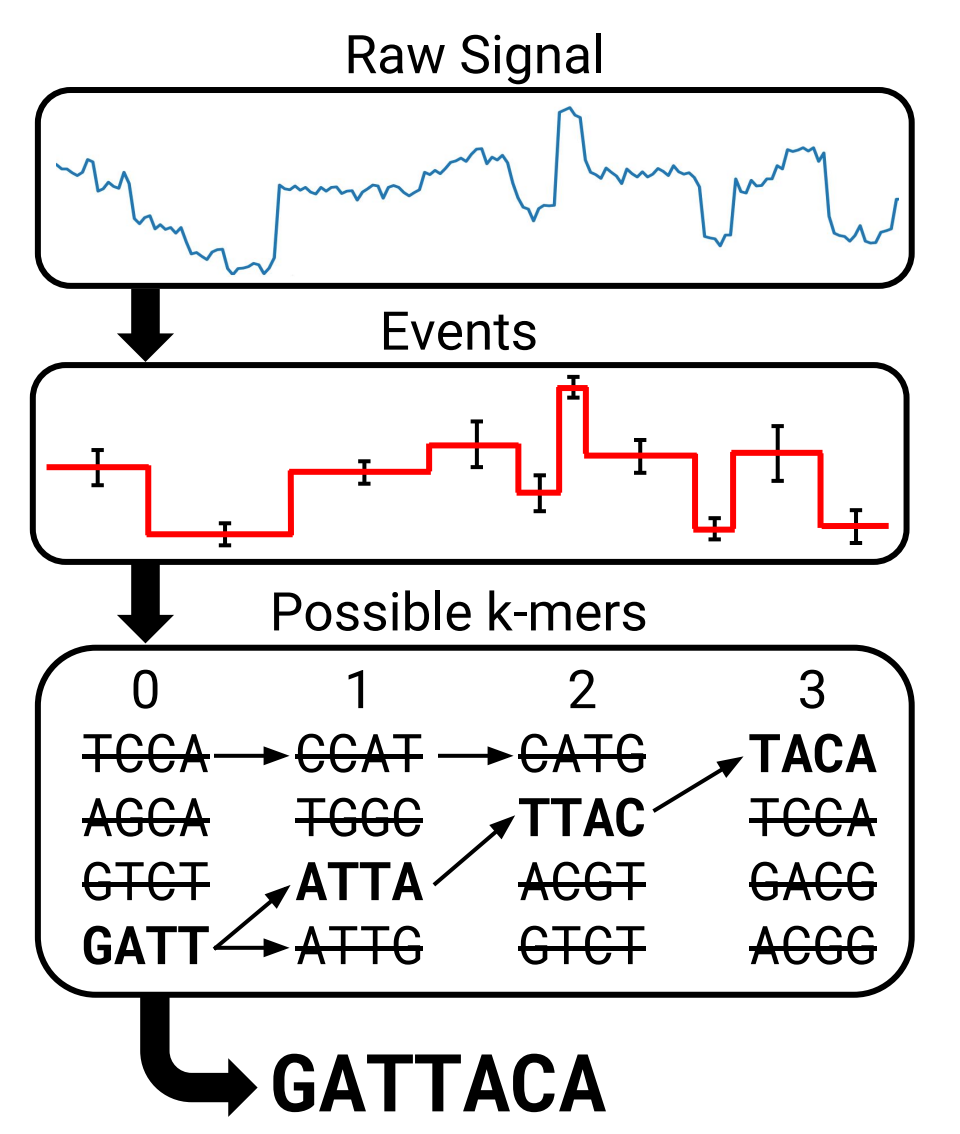

## Final sequence determined by most probable k-mers

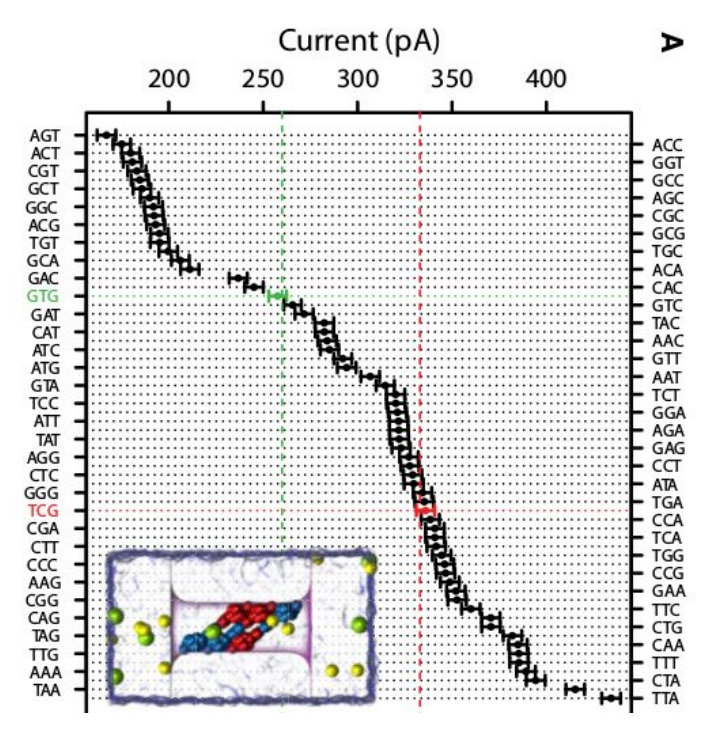

"DNA Base-Calling from a Nanopore Using a Viterbi Algorithm" Timp et al. (2012) Biophysical Journal

## Basecaller/Pore Timeline

### Development of both pore chemistry and basecalling algorithms is responsible for improvement in accuracy

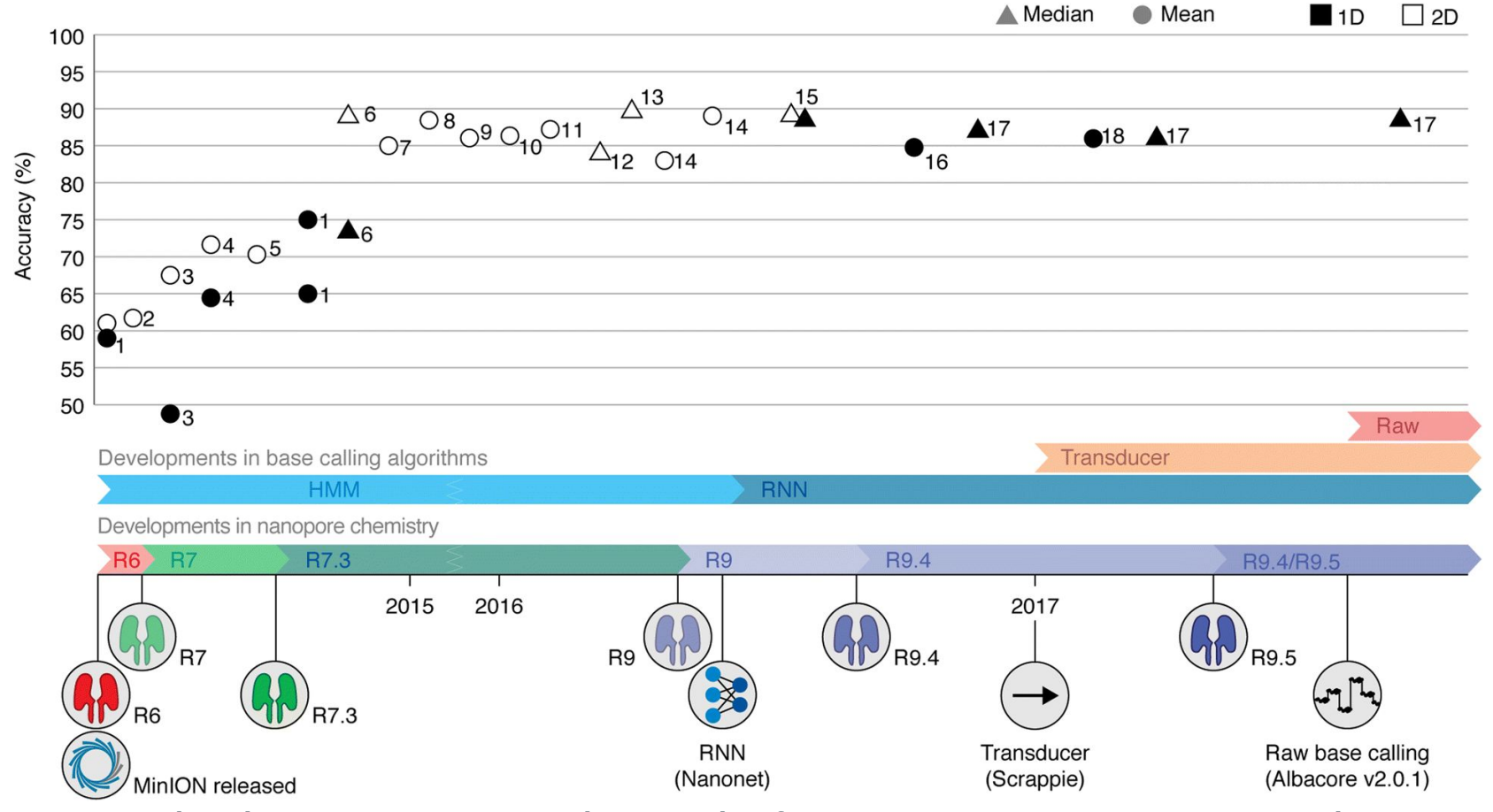

From squiggle to basepair: computational approaches for improving nanopore sequencing read accuracy Rang et al (2018) Genome Biology. https://doi.org/10.1186/s13059-018-1462-9

## Basecaller Comparison

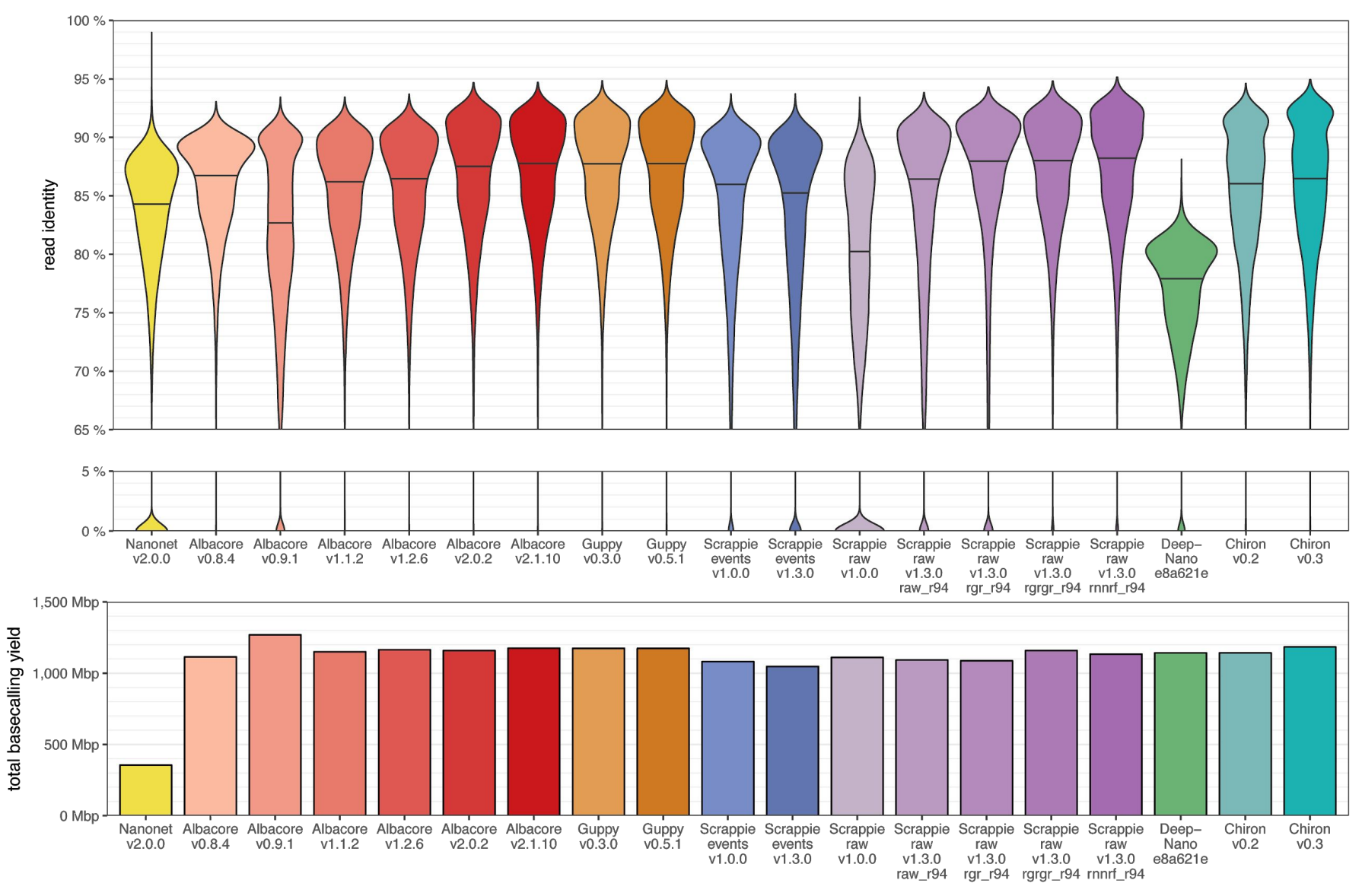

https://github.com/rrwick/Basecalling-comparison

## New Pore Chemistries

ONT is developing alternate pore chemistries to improve accuracy, particularly for homopolymers

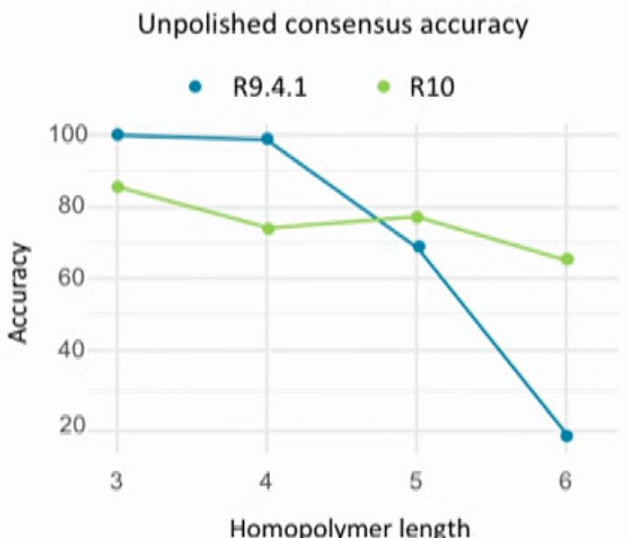

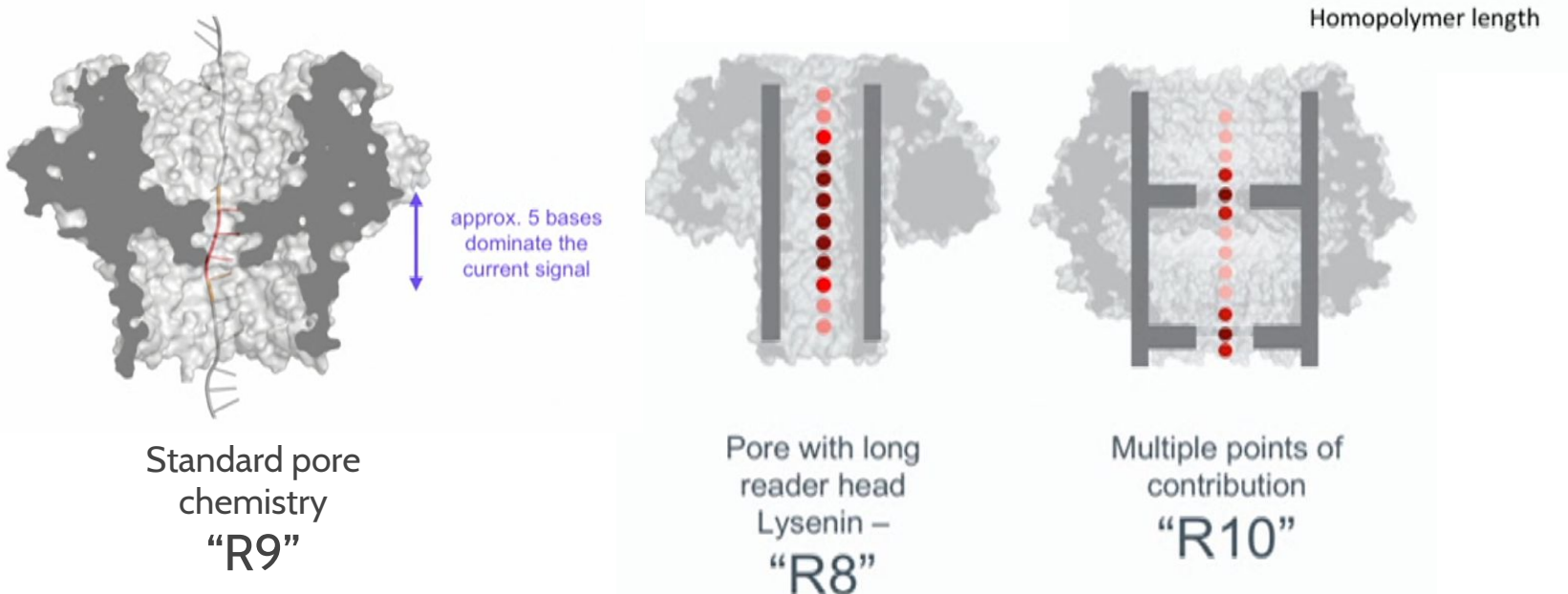

#### From 2018 London Calling Keynote

https://vimeo.com/272526835

## DNA Modification Detection

Like PacBio, ONT can detect methylation from raw signal

• Or any other modification that changes ionic current

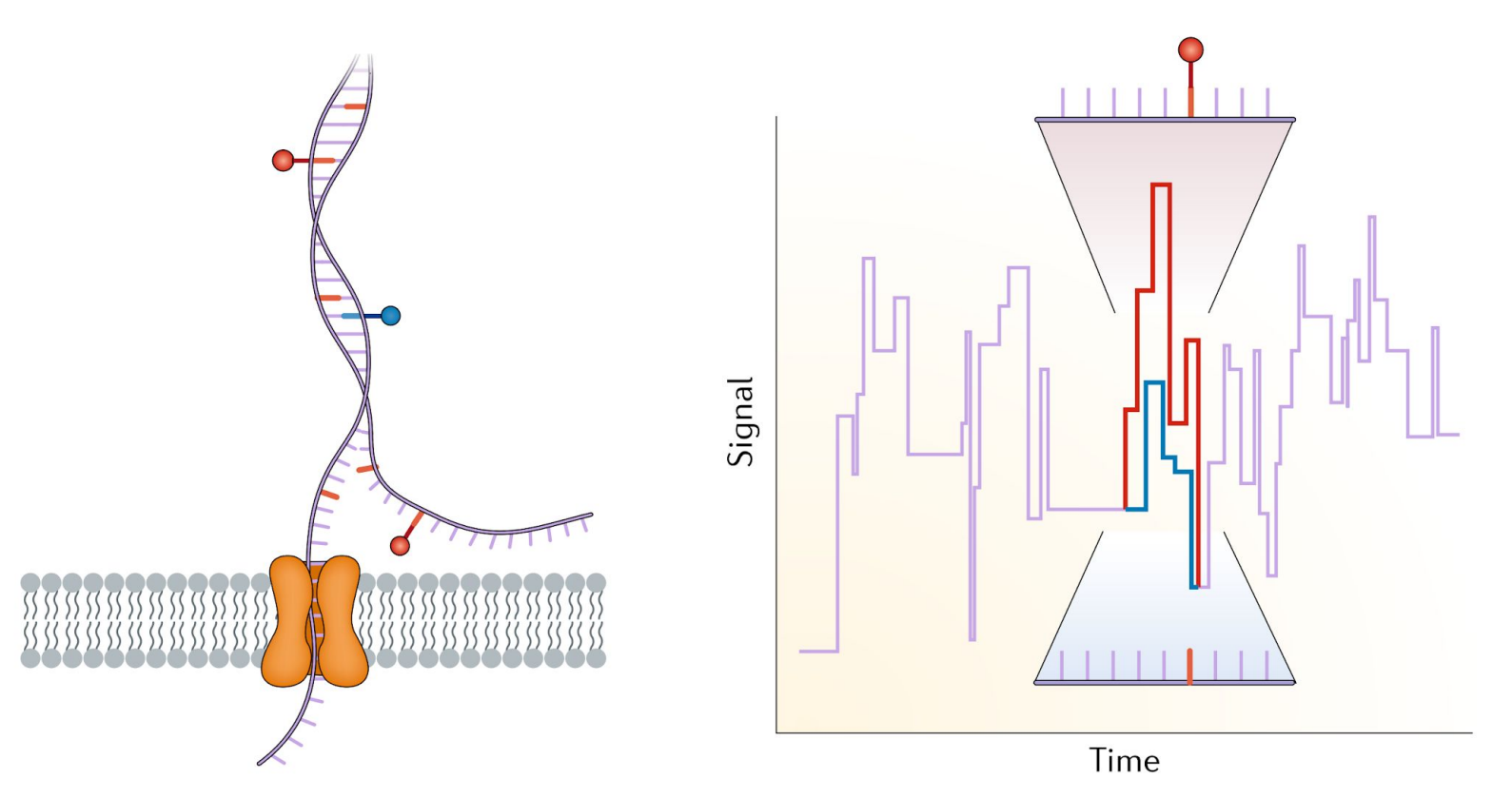

Piercing the dark matter: bioinformatics of long-range sequencing and mapping Sedlazeck et al. (2018) Nature Reviews Genetics. 19:329

## Direct RNA-seq

Standard RNA sequencing (RNA-seq) requires creation of complementary DNA (cDNA)

ONT recently introduced direct RNA sequencing

Allows detection of RNA modifications, and potentially secondary structure

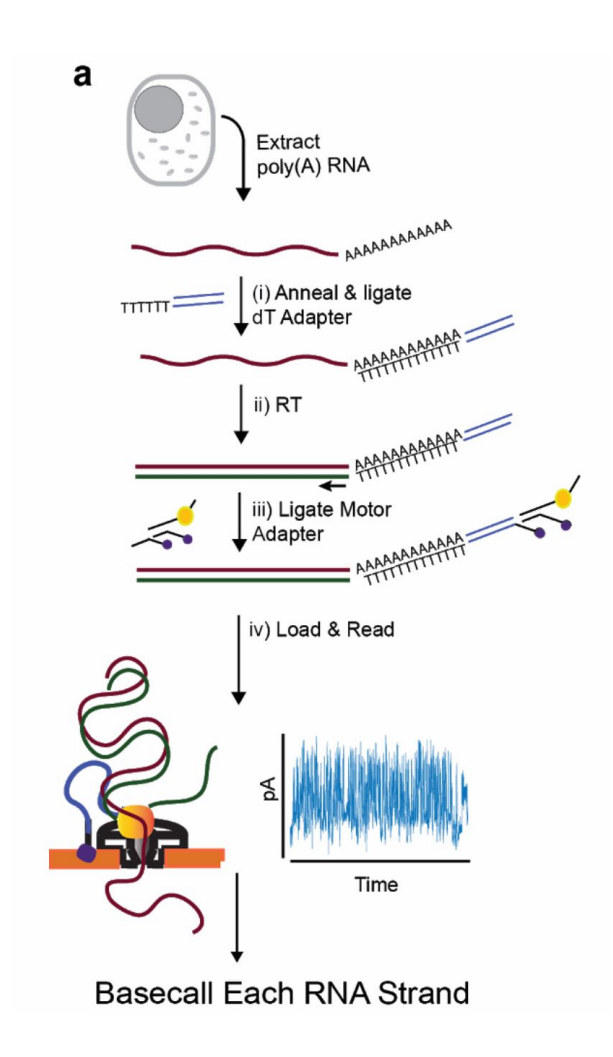

Nanopore native RNA sequencing of a human poly(A) transcriptome Workman et al. BioRxiv (https://www.biorxiv.org/content/10.1101/459529v1)

# ReadUntil Sequencing

ONT machines can stop sequencing a read and immediately start on another in real-time

• Each channel has four pores, non-active pores have reads docked

#### Can potentially avoid sequencing unwanted reads

• For example: reads that align to the human genome, reads that do not align to a database of pathogens, reads that align to a region already sequenced to a desired depth

#### MinION has up to 512 active channels, each reading 450 bp/sec

• Actual number of active channels is variable

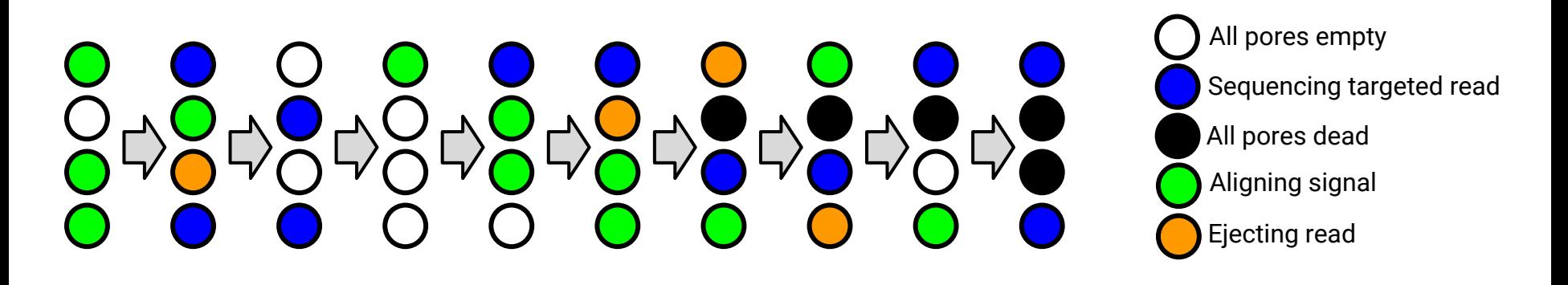

## **TRADEOFFS OF DIFFERENT TECHS.**

- Illumina sequencing is cheap & ubiquitous
	- Can sequence *very* deeply, good for measuring abundance
	- Error rate is *very* low, can be good for detection of small variants
	- Can be combined with other technologies (e.g. linked-reads) to provide many different types of information
	- Reads are short (<=350bp each, fragments <= 1000bp), making assembly difficult
	- Library prep (prior to sequencing) can introduce many biases
- ONT sequencing is getting cheaper
	- Can sequence *very* long reads, transformative for assembly
	- Can be good for detection of large (e.g. structural) variants
	- Error rate is *much* higher than with short reads (getting better)
	- Fewer individual reads raise challenges in quantification-related tasks
## Work Cited

- Illumina Sequencing Technology. (2010). In Techonlogy Spotlight: Illumina Sequencing. Retreived July 30, 2014, from [http://res.illumina.com/documents/products/techspotlights/](http://res.illumina.com/documents/products/techspotlights/techspotlight_sequencing.pdf) [techspotlight\\_sequencing.pdf](http://res.illumina.com/documents/products/techspotlights/techspotlight_sequencing.pdf)
- Illumina Solexa Sequencing. (Jan 22, 2010). On YouTube uploaded by Draven1983101. Retrieved July 30, 2014, from<https://www.youtube.com/watch?v=77r5p8IBwJk>
- Overview of Illumina Chemistry. In Massachusetts General Hospital. Retreived July 30, 2014, from<http://nextgen.mgh.harvard.edu/IlluminaChemistry.html>
- Introduction to Next Generation Sequencing Using the Illumina 1G Genome Analyzer (Solexa). (Jan 31, 2008). Retrieved July 30, 2014, from [http://research.stowers-institute.org/](http://research.stowers-institute.org/microscopy/external/PowerpointPresentations/ppt/Methods_Technology/KSH_Tech&Methods_012808Final.pdf) [microscopy/external/PowerpointPresentations/ppt/Methods\\_Technology/](http://research.stowers-institute.org/microscopy/external/PowerpointPresentations/ppt/Methods_Technology/KSH_Tech&Methods_012808Final.pdf) [KSH\\_Tech&Methods\\_012808Final.pdf](http://research.stowers-institute.org/microscopy/external/PowerpointPresentations/ppt/Methods_Technology/KSH_Tech&Methods_012808Final.pdf)
- Sequencing technology Past, Present and Future. (2013). Wei Chen. Berlin Institute for Medical Systems Biology. Max-Delbrueck-Center for Molecular Medicine Retrieved July 30, 2014, from [http://www.molgen.mpg.de/899148/OWS2013\\_NGS.pdf](http://www.molgen.mpg.de/899148/OWS2013_NGS.pdf)
- DNA barcoding. (2014, July 30). In *Wikipedia, The Free Encyclopedia*. Retrieved July 30, 2014, from [http://en.wikipedia.org/w/index.php?title=DNA\\_barcoding&oldid=619163634](http://en.wikipedia.org/w/index.php?title=DNA_barcoding&oldid=619163634)
- Reference genome. (2014, June 22). In Wikipedia, The Free Encyclopedia. Retrieved 19:54, August 4, 2014, from [http://en.wikipedia.org/w/index.php?](http://en.wikipedia.org/w/index.php?title=Reference_genome&oldid=613984719) [title=Reference\\_genome&oldid=613984719](http://en.wikipedia.org/w/index.php?title=Reference_genome&oldid=613984719)

## Work Cited

- Illumina Sequencing Technology. (2010). In Techonlogy Spotlight: Illumina Sequencing. Retreived July 30, 2014, from [http://res.illumina.com/documents/products/techspotlights/](http://res.illumina.com/documents/products/techspotlights/techspotlight_sequencing.pdf) [techspotlight\\_sequencing.pdf](http://res.illumina.com/documents/products/techspotlights/techspotlight_sequencing.pdf)
- Illumina Solexa Sequencing. (Jan 22, 2010). On YouTube uploaded by Draven1983101. Retrieved July 30, 2014, from<https://www.youtube.com/watch?v=77r5p8IBwJk>
- Overview of Illumina Chemistry. In Massachusetts General Hospital. Retreived July 30, 2014, from<http://nextgen.mgh.harvard.edu/IlluminaChemistry.html>
- Introduction to Next Generation Sequencing Using the Illumina 1G Genome Analyzer (Solexa). (Jan 31, 2008). Retrieved July 30, 2014, from [http://research.stowers-institute.org/](http://research.stowers-institute.org/microscopy/external/PowerpointPresentations/ppt/Methods_Technology/KSH_Tech&Methods_012808Final.pdf) [microscopy/external/PowerpointPresentations/ppt/Methods\\_Technology/](http://research.stowers-institute.org/microscopy/external/PowerpointPresentations/ppt/Methods_Technology/KSH_Tech&Methods_012808Final.pdf) [KSH\\_Tech&Methods\\_012808Final.pdf](http://research.stowers-institute.org/microscopy/external/PowerpointPresentations/ppt/Methods_Technology/KSH_Tech&Methods_012808Final.pdf)
- Sequencing technology Past, Present and Future. (2013). Wei Chen. Berlin Institute for Medical Systems Biology. Max-Delbrueck-Center for Molecular Medicine Retrieved July 30, 2014, from [http://www.molgen.mpg.de/899148/OWS2013\\_NGS.pdf](http://www.molgen.mpg.de/899148/OWS2013_NGS.pdf)
- DNA barcoding. (2014, July 30). In *Wikipedia, The Free Encyclopedia*. Retrieved July 30, 2014, from [http://en.wikipedia.org/w/index.php?title=DNA\\_barcoding&oldid=619163634](http://en.wikipedia.org/w/index.php?title=DNA_barcoding&oldid=619163634)
- Reference genome. (2014, June 22). In Wikipedia, The Free Encyclopedia. Retrieved 19:54, August 4, 2014, from [http://en.wikipedia.org/w/index.php?](http://en.wikipedia.org/w/index.php?title=Reference_genome&oldid=613984719) [title=Reference\\_genome&oldid=613984719](http://en.wikipedia.org/w/index.php?title=Reference_genome&oldid=613984719)